# The intcalc package

## Heiko Oberdiek <oberdiek@uni-freiburg.de>

## $2007/09/27~{\rm v}1.1$

#### Abstract

This package provides expandable arithmetic operations with integers.

# Contents

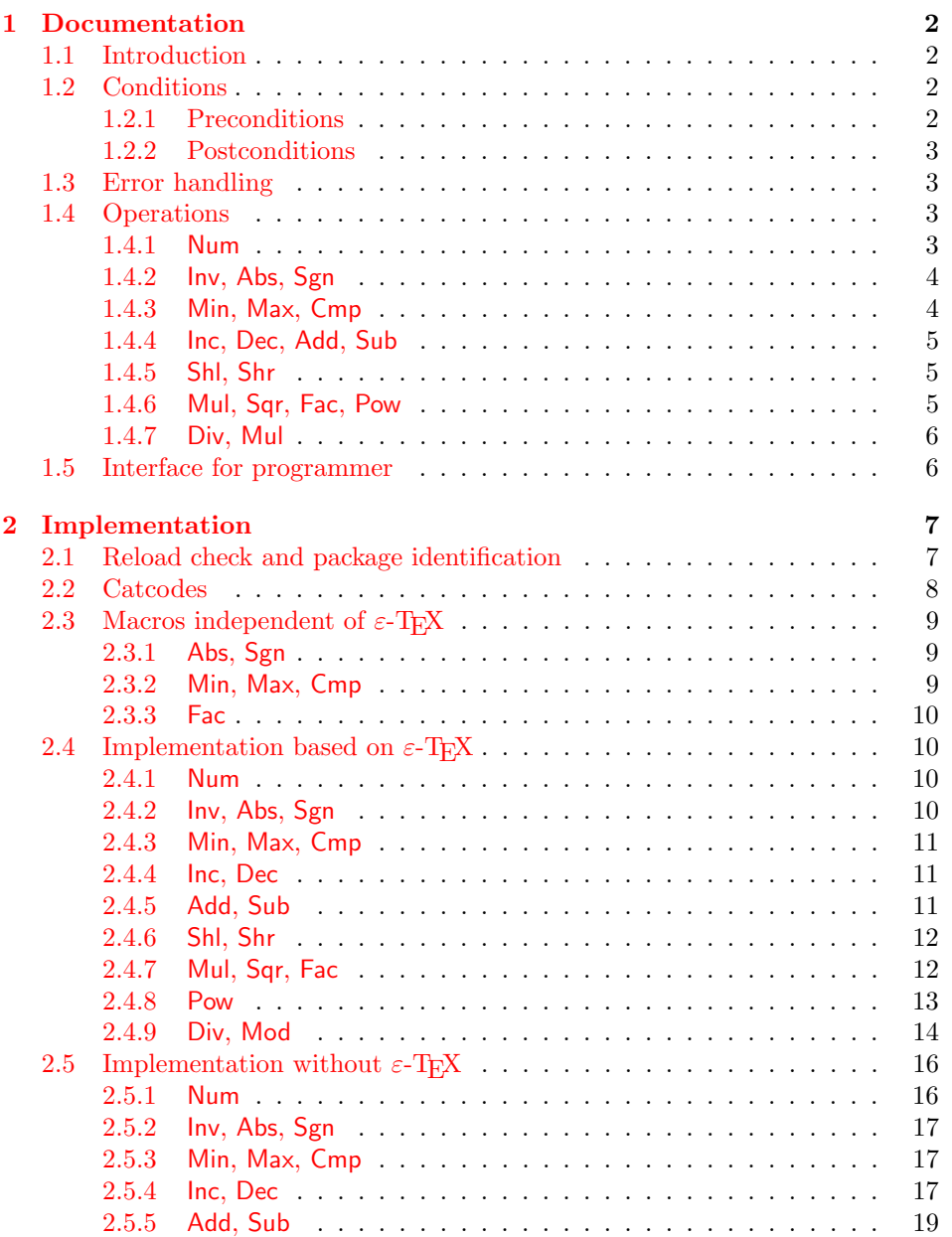

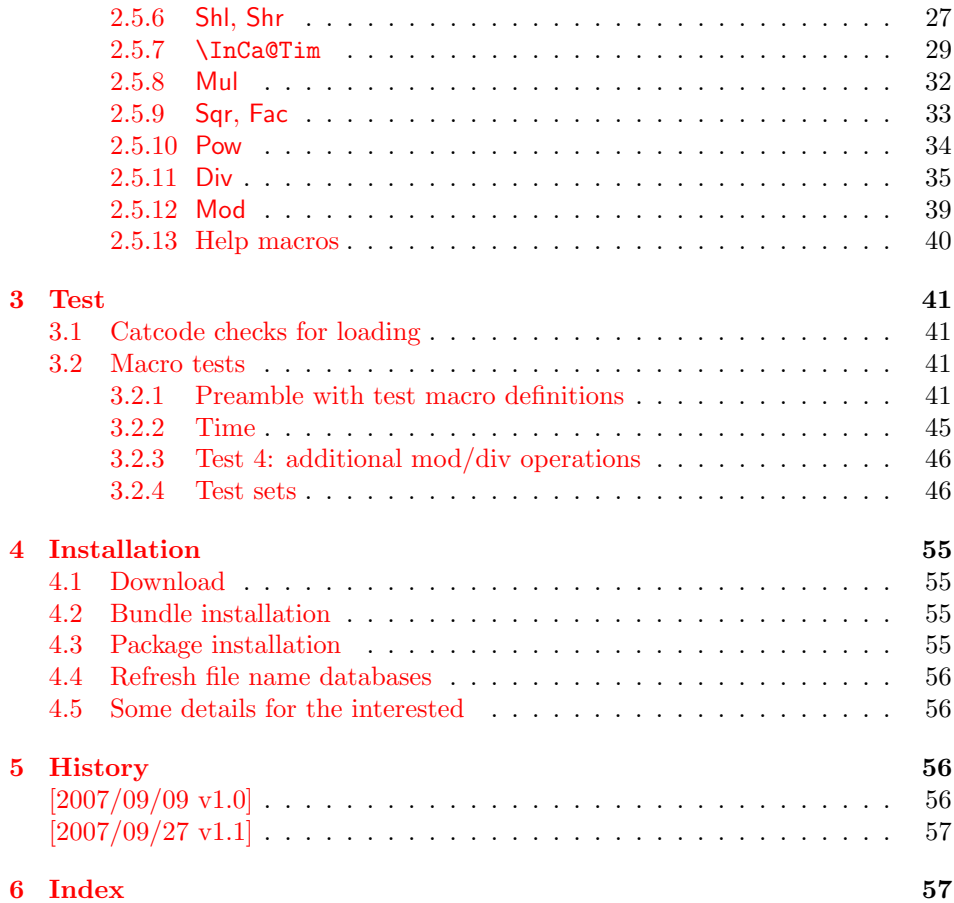

## 1 [Document](#page-56-0)ation

#### [1.1 Int](#page-56-1)roduction

<span id="page-1-0"></span>Package intcalc defines arithmetic operations that deal with integers. Integers mean numbers in T<sub>E</sub>X. The same restrictions apply, the range is limited to [-2147483647, 2147483647].

<span id="page-1-1"></span>The operations have the form of macros that take one or two integers as parameter and return the integer result. The macro name is a three letter operation name prefixed by the package name, e.g. \intcalcAdd{10}{43} returns 53.

The macros are fully expandable, exactly two expansion steps generate the result. Therefore the operations may be used nearly everywhere in T<sub>E</sub>X, even inside \number, \csname, file names, or other expandable contexts.

The package contains two implementations of the operations. If  $\varepsilon$ -T<sub>E</sub>X is detected then the macros are implemented using its features (\numexpr). Otherwise the slower implementation without  $\varepsilon$ -T<sub>E</sub>X's help is choosen.

## 1.2 Conditions

#### 1.2.1 Preconditions

- <span id="page-1-2"></span>• Arguments can be anything that TEX interprets as "number". Examples: plain numbers, count or length register, macros that expands to a number.
- <span id="page-1-3"></span>• The arguments are limited to the range -2147483647 until 2147483647. These numbers belong to the range. Note that some operations have additionals restrictions to the range.
- The argument may be expressions that  $\text{numexpr}$  understands if  $\varepsilon$ -TEX is available.
- The resulting number must fit in the allowed range.

#### <span id="page-2-0"></span>1.2.2 Postconditions

Additional properties of the macros apart from calculating a correct result (of course  $\circledcirc$ ):

- The macros are fully expandable. Thus they can be used inside \edef, \csname, after \number, for example.
- Furthermore exactly two expansion steps calculate the result.
- The number consists of one optional minus sign and one to ten digits. The first digit is larger than zero for numbers that consists of more than one digit.

In short, the number format is exactly the same as  $\number$  generates. And the tokens (minus sign, digits) have catcode 12 (other).

• Call by value is simulated. First the arguments are converted to numbers. Then these numbers are used in the calculations.

Remember that arguments may contain expensive macros or  $\varepsilon$ -T<sub>E</sub>X expressions. This strategy avoids multiple evaluations of such arguments.

## <span id="page-2-1"></span>1.3 Error handling

There are two kinds of errors if a precondition is violated: Some errors are detected by the macros, example: division by zero. In this cases an undefined control sequence is called and causes a TeX error message, example: \IntCalcError:DivisionByZero. The name of the control sequence contains the reason for the error. The T<sub>E</sub>X error may be ignored. Then the operation returns zero as result. Because the macros are supposed to work in expandible contexts. An traditional error message, however, is not expandable and would break these contexts.

If a number exceeds the range of  $-2147483647$  until  $2147483647$ , then T<sub>E</sub>X throws an error "Number too big" and recovers by using biggest allowed value. Example for the negative number -3000000000 is replaced by -2147483647.

## <span id="page-2-2"></span>1.4 Operations

Some definition equations below use the function Int that converts a real number to an integer. The number is truncated that means rounding to zero:

$$
Int(x) := \begin{cases} \lfloor x \rfloor & \text{if } x \ge 0\\ \lceil x \rceil & \text{otherwise} \end{cases}
$$

#### <span id="page-2-3"></span>1.4.1 Num

<span id="page-2-4"></span>\intcalcNum  $\{\langle x \rangle\}$ 

Macro \intcalcNum converts its argument to a normalized integer number without unnecessary leading zeros or signs. The result matches the regular expression:

 $01 - ?$ [1-9][0-9]\*

<span id="page-3-0"></span>1.4.2 Inv, Abs, Sgn

## <span id="page-3-4"></span> $\setminus$ intcalcInv  $\{\langle x \rangle\}$

Macro \intcalcInv switches the sign.

 $\text{Inv}(x) := -x$ 

## <span id="page-3-2"></span> $\int \int \text{calc}$ Abs  $\{x\}$

Macro **\intcalcAbs** returns the absolute value of integer  $\langle x \rangle$ .

 $\text{Abs}(x) := |x|$ 

## <span id="page-3-7"></span> $\int \int \frac{\langle x \rangle}{\langle x \rangle}$

Macro **\intcalcSgn** encodes the sign of  $\langle x \rangle$  as number.

 $Sgn(x) :=$  $\sqrt{ }$  $\int$  $\overline{\mathcal{L}}$  $-1$  if  $x < 0$ 0 if  $x = 0$ 1 if  $x > 0$ 

These return values can easily be distinguished by \ifcase:

\ifcase\intcalcSgn{<x>}  $$x=0$$ \or \$x>0\$ \else \$x<0\$ \fi

<span id="page-3-1"></span>1.4.3 Min, Max, Cmp

## <span id="page-3-6"></span> $\setminus$ intcalcMin  $\overline{\{x\}}$   $\{\langle y\rangle\}$

Macro \intcalcMin returns the smaller of the two integers.

$$
Min(x, y) := \begin{cases} x & \text{if } x < y \\ y & \text{otherwise} \end{cases}
$$

## <span id="page-3-5"></span>\intcalcMax  $\{\langle x \rangle\}$   $\{\langle y \rangle\}$

Macro \intcalcMax returns the larger of the two integers.

$$
\operatorname{Max}(x, y) := \begin{cases} x & \text{if } x > y \\ y & \text{otherwise} \end{cases}
$$

## <span id="page-3-3"></span>\intcalcCmp  $\{\langle x \rangle\}$   $\{\langle y \rangle\}$

Macro \intcalcCmp encodes the comparison result as number:

$$
\text{Cmp}(x, y) := \begin{cases} -1 & \text{if } x < y \\ 0 & \text{if } x = y \\ 1 & \text{if } x > y \end{cases}
$$

These values can be distinguished by \ifcase:

\ifcase\intcalcCmp{<x>}{<y>}  $x=y$ \$ \or  $x > y$ \$ \else  $x < y$ \$ \fi

## <span id="page-4-0"></span>1.4.4 Inc, Dec, Add, Sub

#### <span id="page-4-5"></span>\intcalcInc  $\{\langle x \rangle\}$

Macro **\intcalcInc** increments  $\langle x \rangle$  by one.

 $Inc(x) := x + 1$ 

<span id="page-4-4"></span>\intcalcDec  $\{\langle x \rangle\}$ 

Macro **\intcalcDec** decrements  $\langle x \rangle$  by one.

 $Dec(x) := x - 1$ 

## <span id="page-4-3"></span>\intcalcAdd  $\{\langle x \rangle\}$   $\{\langle y \rangle\}$

Macro \intcalcAdd adds the two numbers.

 $\text{Add}(x, y) := x + y$ 

## <span id="page-4-8"></span>\intcalcSub  $\{\langle x \rangle\}$   $\{\langle y \rangle\}$

Macro \intcalcSub calculates the difference.

 $\text{Sub}(x, y) := x - y$ 

## <span id="page-4-1"></span>1.4.5 Shl, Shr

<span id="page-4-7"></span>\intcalcShl  $\{\langle x \rangle\}$ 

Macro \intcalcShl implements shifting to the left that means the number is multiplied by two. Overflow is possible. The sign is preserved.

 $Shl(x) := x * 2$ 

## $\{\langle x \rangle\}$

Macro \intcalcShr implements shifting to the right. That is equivalent to an integer division by two. The sign is preserved.

 $\text{Shr}(x) := \text{Int}(x/2)$ 

<span id="page-4-2"></span>1.4.6 Mul, Sqr, Fac, Pow

## <span id="page-4-6"></span>\intcalcMul  $\{\langle x \rangle\}$   $\{\langle y \rangle\}$

Macro **\intcalcMul** calculates the product of  $\langle x \rangle$  and  $\langle y \rangle$ .

 $Mul(x, y) := x * y$ 

## <span id="page-5-6"></span>\intcalcSqr  $\{\langle x \rangle\}$

Macro \intcalcSqr returns the square product.

 $Sqr(x) := x^2$ 

## <span id="page-5-3"></span> $\overline{\text{line}}$ calcFac  $\{\langle x \rangle\}$

Macro \intcalcFac returns the factorial of  $\langle x \rangle$ . Negative numbers are not permitted.

 $Fac(x) := x!$  for  $x \geq 0$ 

 $(0! = 1)$ 

## <span id="page-5-5"></span>\intcalcPow Mx My

Macro **\intcalcPow** calculates the value of  $\langle x \rangle$  to the power of  $\langle y \rangle$ . The error "division by zero" is thrown if  $\langle x \rangle$  is zero and  $\langle y \rangle$  is negative. permitted:

$$
Pow(x, y) := Int(x^y) \qquad \text{for } x \neq 0 \text{ or } y \geq 0
$$

 $(0^0 = 1)$ 

#### <span id="page-5-0"></span>1.4.7 Div, Mul

## <span id="page-5-2"></span> $\{ \int \{ \langle x \rangle \} \{ \langle y \rangle \}$

Macro \intcalcDiv performs an integer division. Argument  $\langle y \rangle$  must not be zero.

 $Div(x, y) := Int(x/y)$  for  $y \neq 0$ 

#### <span id="page-5-4"></span>\intcalcMod  $\{\langle x \rangle\}$   $\{\langle y \rangle\}$

Macro \intcalcMod gets the remainder of the integer division. The sign follows the divisor  $\langle y \rangle$ . Argument  $\langle y \rangle$  must not be zero.

 $Mod(x, y) := x \% y$  for  $y \neq 0$ 

The result ranges:

 $-|y| < \text{Mod}(x, y) \leq 0$  for  $y < 0$  $0 \leq Mod(x, y) < y$  for  $y \geq 0$ 

## <span id="page-5-1"></span>1.5 Interface for programmer

If the programmer can ensure some more properties about the arguments of the operations, then the following macros are a little more efficient.

In general numbers must obey the following constraints:

- Plain number: digit tokens only, no command tokens.
- Non-negative. Signs are forbidden.
- Arguments and the result must fit in range 0..2147483647.
- Delimited by exclamation mark. Curly braces around the number are not allowed and will break the code.

<span id="page-6-9"></span> $\langle$ IntCalcInc  $\langle number \rangle$  !

Incrementation, range: 0..2147483646.

<span id="page-6-7"></span> $\langle$ IntCalcDec  $\langle number \rangle$  !

Decrementation, range: 1..2147483647.

<span id="page-6-6"></span> $\langle \text{IntCalcAdd } \langle \text{number } A \rangle : \langle \text{number } B \rangle$  !

Addition,  $A \geq B$ .

<span id="page-6-14"></span> $\IntCalcSub \ (number A) ! \ (number B) !$ 

Subtraction,  $A \geq B$ .

<span id="page-6-12"></span> $\langle$ IntCalcShl  $\langle number \rangle$  !

Left shift (multiplication with two), range: 0..1073741823.

<span id="page-6-13"></span> $\langle$ IntCalcShr $\langle$ *number* $\rangle$  !

Right shift (integer division by two).

<span id="page-6-11"></span> $\IntCalcMul \ (number A) ! \ (number B) !$ 

Multiplication,  $A \geq B$ .

```
\{\text{IntCalcDiv} \{number A\} : \{number B\} : \}
```
Division operation.

<span id="page-6-10"></span> $\IntCalcMod \ (number \ A)$  !  $\{number \ B\}$  !

Modulo operation.

## <span id="page-6-0"></span>2 Implementation

1  $\langle *package \rangle$ 

## <span id="page-6-1"></span>2.1 Reload check and package identification

Reload check, especially if the package is not used with L<sup>AT</sup>FX.

```
2 \begingroup
3 \ \text{categorical} 12 \text{ %},4 \catcode45 12 % -
5 \catcode46 12 % .
6 \catcode58 12 % :
7 \catcode64 11 % @
8 \expandafter\let\expandafter\x\csname ver@intcalc.sty\endcsname
9 \ifcase 0%
10 \ifx\x\relax % plain
11 \else
12 \ifx\x\empty % LaTeX
13 \else
```

```
14 1%15 \fi
 16 \fi
 17 \else
 18 \expandafter\ifx\csname PackageInfo\endcsname\relax
 19 \det\ x#1#2{\%}20 \immediate\write-1{Package #1 Info: #2.}%
 21 }%
 22 \else
 23 \def\x#1#2{\PackageInfo{#1}{#2, stopped}}%
 24 \overrightarrow{f}25 \x{intcalc}{The package is already loaded}%
 26 \endgroup
 27 \expandafter\endinput
 28 \foralli
 29 \endgroup
Package identification:
```

```
30 \begingroup
31 \catcode40 12 % (
32 \catcode41 12 % )
33 \catcode44 12 % ,
34 \catcode45 12 % -
35 \catcode46 12 % .
36 \catcode47 12 % /
37 \catcode58 12 % :
38 \catcode64 11 % @
39 \expandafter\ifx\csname ProvidesPackage\endcsname\relax
40 \det\x#1#2#3[#4]{\endgroup
41 \immediate\write-1{Package: #3 #4}%
42 \xdef#1{#4}%
43 }%
44 \else
45 \def\x#1#2[#3]{\endgroup
46 #2[{#3}]%
47 \ifx#1\relax
48 \xdef#1{#3}%
49 \overline{\phantom{a}16}50 }%
51 \fi
52 \expandafter\x\csname ver@intcalc.sty\endcsname
53 \ProvidesPackage{intcalc}%
54 [2007/09/27 v1.1 Expandable integer calculations (HO)]
```
<span id="page-7-23"></span><span id="page-7-5"></span><span id="page-7-3"></span><span id="page-7-0"></span>2.2 Catcodes

```
55 \expandafter\edef\csname InCa@AtEnd\endcsname{%
56 \catcode64 \the\catcode64\relax
57 }
58 \catcode64 11 % @
59 \def\TMP@EnsureCode#1#2{%
60 \edef\InCa@AtEnd{%
61 \InCa@AtEnd
62 \catcode#1 \the\catcode#1\relax
63 }%
64 \catcode#1 #2\relax
65 }
66 \TMP@EnsureCode{33}{12}% !
67 \TMP@EnsureCode{40}{12}% (
68 \TMP@EnsureCode{41}{12}% )
69 \TMP@EnsureCode{42}{12}% *
70 \TMP@EnsureCode{43}{12}% +
71 \TMP@EnsureCode{45}{12}% -
```

```
72 \TMP@EnsureCode{47}{12}% /
73 \TMP@EnsureCode{58}{11}% : (letter!)
74 \TMP@EnsureCode{60}{12}% <
75 \TMP@EnsureCode{61}{12}% =
76 \TMP@EnsureCode{62}{12}% >
77 \TMP@EnsureCode{63}{14}% ? (comment!)
78 \begingroup\expandafter\expandafter\expandafter\endgroup
79 \expandafter\ifx\csname InCa@TestMode\endcsname\relax
80 \else
81 \catcode63=9 % ? (ignore)
82 \fi
83 ? \let\InCa@@TestMode\InCa@TestMode
```
## <span id="page-8-10"></span><span id="page-8-3"></span><span id="page-8-0"></span>2.3 Macros independent of  $\varepsilon$ -T<sub>E</sub>X

## <span id="page-8-1"></span>2.3.1 Abs, Sgn

#### <span id="page-8-11"></span>\InCa@Abs

<span id="page-8-7"></span> \def\InCa@Abs#1#2!{% \ifx#1-% #2% \else #1#2%  $89 \text{ } \forall \text{fi}$ }

## <span id="page-8-15"></span>\InCa@Sgn

<span id="page-8-9"></span><span id="page-8-8"></span>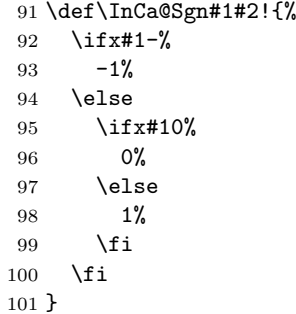

#### <span id="page-8-2"></span>2.3.2 Min, Max, Cmp

#### <span id="page-8-14"></span>\InCa@Min

<span id="page-8-4"></span> \def\InCa@Min#1!#2!{% \ifnum#1<#2 % #1% \else #2% 107 \fi }

#### <span id="page-8-13"></span>\InCa@Max

```
109 \def\InCa@Max#1!#2!{%
110 \ifnum#1>#2 %
111 #1%
112 \else
113 #2%
114 \overrightarrow{fi}115 }
```
#### <span id="page-8-12"></span>\InCa@Cmp

<span id="page-8-6"></span> \def\InCa@Cmp#1!#2!{% \ifnum#1=#2 %

```
118 0%
119 \else
120 \ifnum#1<#2 %
121 - \frac{1}{6}122 \overrightarrow{fi}123 1%
124 \fi
125 }
```
#### <span id="page-9-0"></span>2.3.3 Fac

```
\InCa@Fac It does not make much sense to calculate the faculty by an general algorithm. The
           allowed range of arguments is too low because of the limited integer domain.
```

```
126 \def\InCa@Fac#1!{%
127 \ifcase#1 1% 0!
128 \or 1% 1!
129 \or 2% 2!
130 \or 6% 3!
131 \or 24% 4!
132 \or 120% 5!
133 \or 720% 6!
134 \or 5040% 7!
135 \or 40320% 8!
136 \or 362880% 9!
137 \or 3628800% 10!
138 \or 39916800% 11!
139 \or 479001600% 12!
140 \else
141 \ifnum#1<\z@
142 0\IntCalcError:FacNegative%
143 \else
144 0\IntCalcError:FacOverflow%
145 \fi
146 \fi
147 }
```
## <span id="page-9-12"></span><span id="page-9-11"></span><span id="page-9-7"></span><span id="page-9-1"></span>2.4 Implementation based on  $\varepsilon$ -TEX

Only  $\text{row}\exp r$  is used from  $\varepsilon$ -T<sub>E</sub>X.

```
148 \begingroup\expandafter\expandafter\expandafter\endgroup
149 \expandafter\ifx\csname numexpr\endcsname\relax
150 \else
```
#### <span id="page-9-2"></span>2.4.1 Num

```
\intcalcNum
```
<span id="page-9-16"></span> \def\intcalcNum#1{% 152 \the\numexpr#1\relax }%

#### <span id="page-9-3"></span>2.4.2 Inv, Abs, Sgn

## <span id="page-9-13"></span>\intcalcInv

<span id="page-9-15"></span> \def\intcalcInv#1{% 155 \number-\intcalcNum{#1} % }%

#### <span id="page-9-10"></span>\intcalcAbs

<span id="page-9-8"></span> \def\intcalcAbs#1{% 158 \number\expandafter\InCa@Abs\the\numexpr#1! % }%

#### <span id="page-10-15"></span>\intcalcSgn

<span id="page-10-6"></span>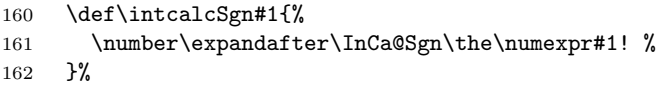

## <span id="page-10-0"></span>2.4.3 Min, Max, Cmp

#### <span id="page-10-14"></span>\intcalcMin

<span id="page-10-18"></span><span id="page-10-17"></span><span id="page-10-5"></span>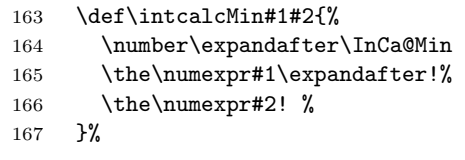

#### <span id="page-10-13"></span>\intcalcMax

<span id="page-10-20"></span><span id="page-10-19"></span><span id="page-10-4"></span>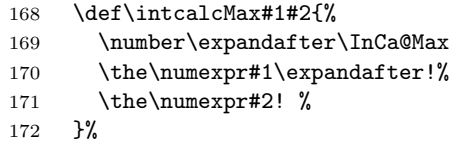

## <span id="page-10-8"></span> $\int\int C \, d\theta$

<span id="page-10-21"></span><span id="page-10-3"></span>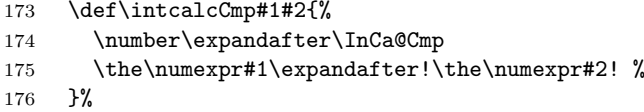

## <span id="page-10-1"></span>2.4.4 Inc, Dec

#### <span id="page-10-12"></span>\intcalcInc

<span id="page-10-22"></span>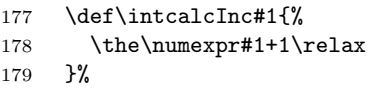

#### <span id="page-10-10"></span>\intcalcDec

<span id="page-10-23"></span>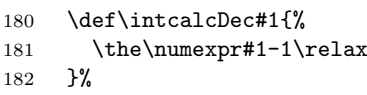

#### <span id="page-10-11"></span>\IntCalcInc

<span id="page-10-24"></span>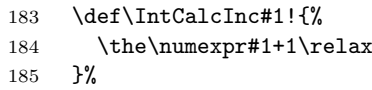

#### <span id="page-10-9"></span>\IntCalcDec

<span id="page-10-25"></span>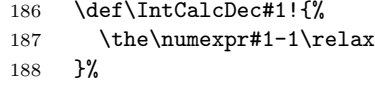

## <span id="page-10-2"></span>2.4.5 Add, Sub

## <span id="page-10-7"></span>\intcalcAdd

<span id="page-10-26"></span> \def\intcalcAdd#1#2{% 190  $\theta\mu\exp\#1+(#2)\relax$ }%

#### <span id="page-10-16"></span>\intcalcSub

<span id="page-10-27"></span>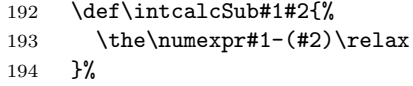

<span id="page-11-18"></span><span id="page-11-17"></span><span id="page-11-16"></span><span id="page-11-15"></span><span id="page-11-14"></span><span id="page-11-13"></span><span id="page-11-12"></span><span id="page-11-11"></span><span id="page-11-8"></span><span id="page-11-5"></span><span id="page-11-2"></span><span id="page-11-0"></span>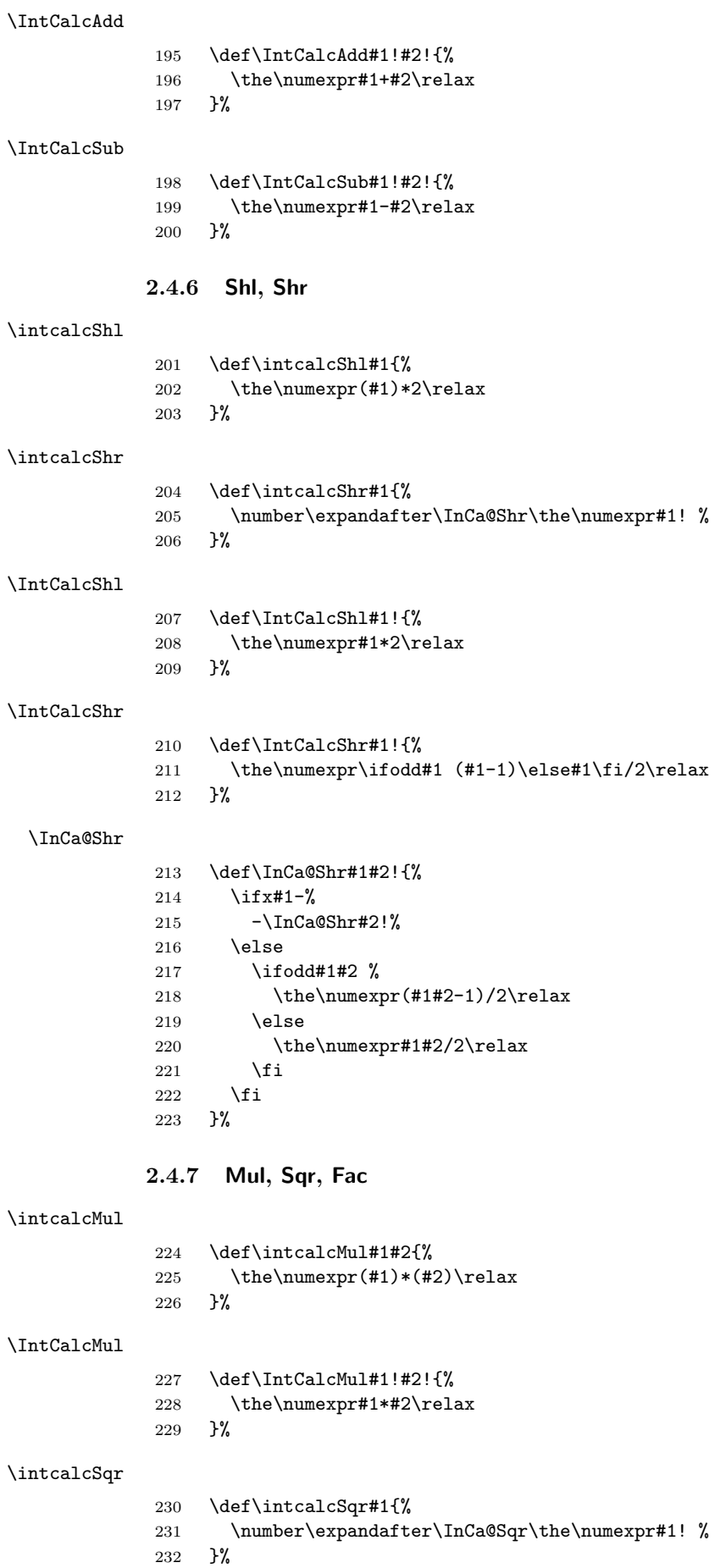

<span id="page-11-22"></span><span id="page-11-21"></span><span id="page-11-20"></span><span id="page-11-19"></span><span id="page-11-10"></span><span id="page-11-9"></span><span id="page-11-7"></span><span id="page-11-6"></span><span id="page-11-4"></span><span id="page-11-3"></span><span id="page-11-1"></span>

## <span id="page-12-12"></span>\InCa@Sqr

<span id="page-12-16"></span>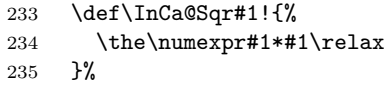

## <span id="page-12-14"></span> $\verb|\intcalcFac|$

<span id="page-12-7"></span>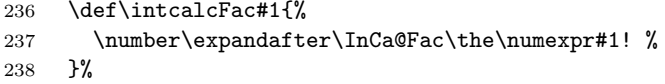

## <span id="page-12-0"></span>2.4.8 Pow

## <span id="page-12-15"></span>\intcalcPow

<span id="page-12-18"></span><span id="page-12-17"></span><span id="page-12-8"></span>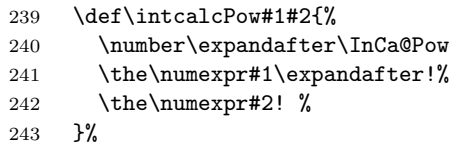

## <span id="page-12-9"></span><span id="page-12-1"></span>\InCa@Pow

<span id="page-12-19"></span><span id="page-12-13"></span><span id="page-12-11"></span><span id="page-12-10"></span><span id="page-12-6"></span><span id="page-12-5"></span><span id="page-12-4"></span><span id="page-12-3"></span><span id="page-12-2"></span>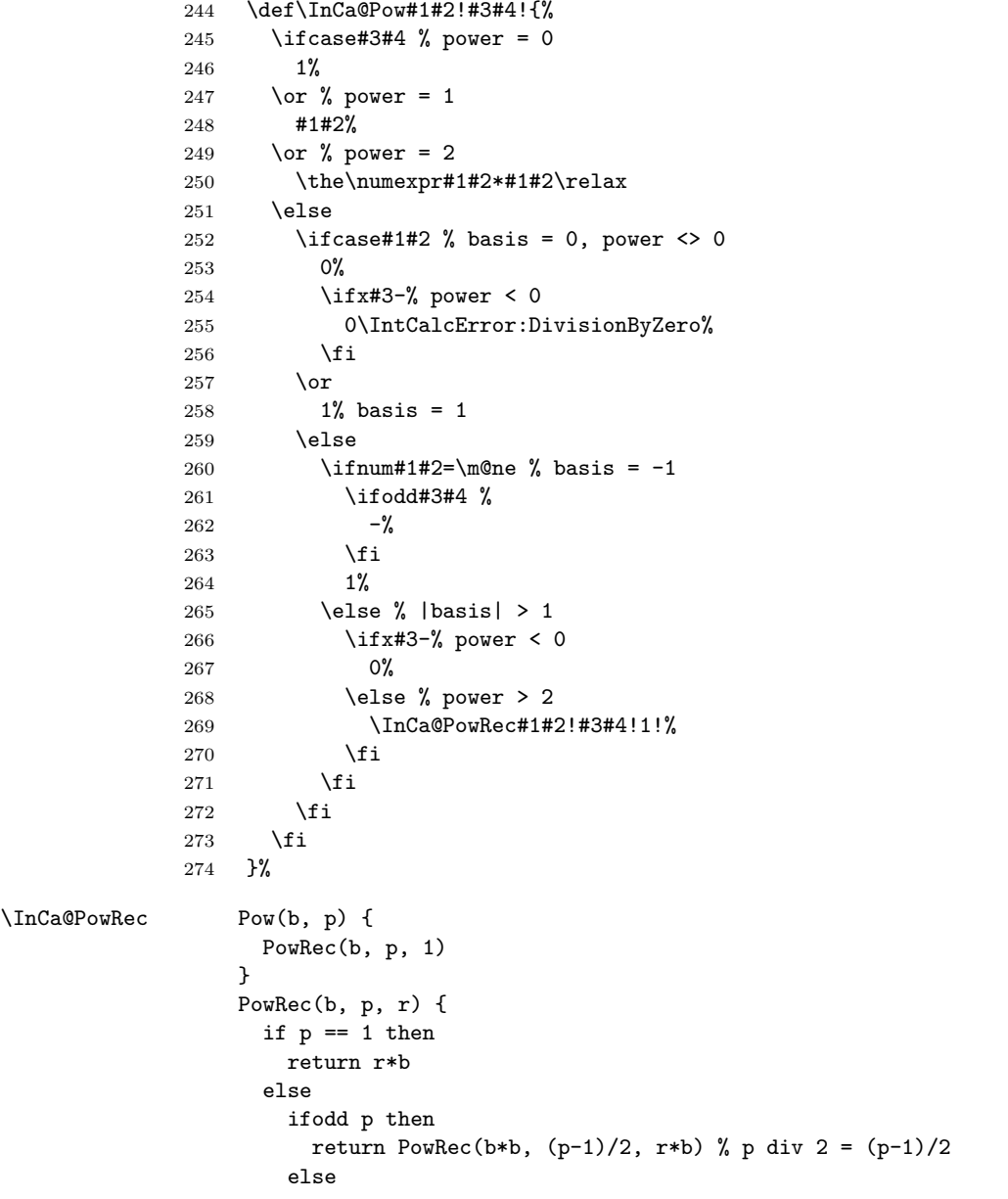

```
return PowRec(b*b, (p-1)/2, r)
       fi
     fi
   }
275 \def\InCa@PowRec#1!#2!#3!{%
276 \ifnum#2=\@ne
277 \the\numexpr#1*#3\relax
278 \else
279 \ifodd#2 %
280 \expandafter\InCa@PowRec
281 \the\numexpr#1*#1\expandafter!%
282 \the\numexpr(#2-1)/2\expandafter!%
283 \the\numexpr#1*#3\expandafter\expandafter\expandafter!%
284 \else
285 \expandafter\InCa@PowRec
286 \the\numexpr#1*#1\expandafter!%
287 \the\numexpr(#2-1)/2\expandafter!%
288 \number#3\expandafter\expandafter\expandafter!%
289 \qquad \qquad1
290 \fi
291 }%
```
## <span id="page-13-18"></span><span id="page-13-17"></span><span id="page-13-16"></span><span id="page-13-9"></span><span id="page-13-0"></span>2.4.9 Div, Mod

TEX's \divide truncates,  $\varepsilon$ -TEX's \numexpr rounds the result of a division. The rounding method is called "Symmetric Arithmetic Rounding" or "Round-Half-Up" ("Kaufmännisches Runden" in German):

 $1 = 3$  divide  $2 = 1.5 =$  numexpr  $3/2 = 2$  $-1 = -3$  divide  $2 = -1.5 =$  numexpr  $-3/2 = -2$ 

Macro **\intcalcDiv** follows T<sub>E</sub>X and truncates. The calculation is done by the following formula:

$$
Div(X, Y) = (X - (Y - 1)/2)/Y \qquad \text{for } X, Y > 0 \tag{1}
$$

The operator '/' is \numexpr's division.

#### <span id="page-13-7"></span>\intcalcDiv

<span id="page-13-20"></span><span id="page-13-19"></span><span id="page-13-10"></span>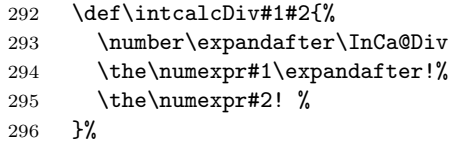

#### \InCa@Div

<span id="page-13-22"></span><span id="page-13-21"></span><span id="page-13-12"></span><span id="page-13-11"></span><span id="page-13-8"></span><span id="page-13-6"></span><span id="page-13-4"></span><span id="page-13-3"></span><span id="page-13-2"></span>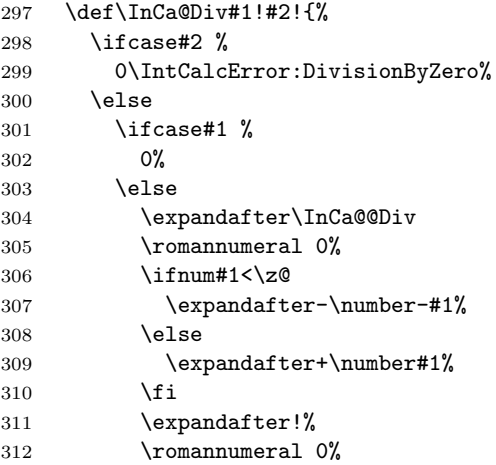

<span id="page-14-18"></span><span id="page-14-17"></span><span id="page-14-4"></span>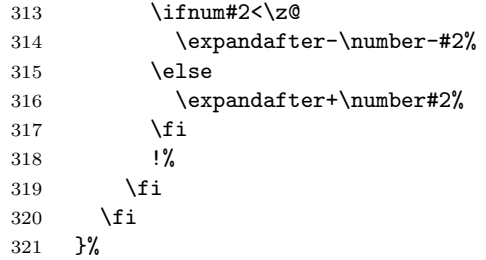

## <span id="page-14-13"></span>\IntCalcDiv

<span id="page-14-24"></span><span id="page-14-19"></span><span id="page-14-14"></span><span id="page-14-11"></span><span id="page-14-1"></span><span id="page-14-0"></span>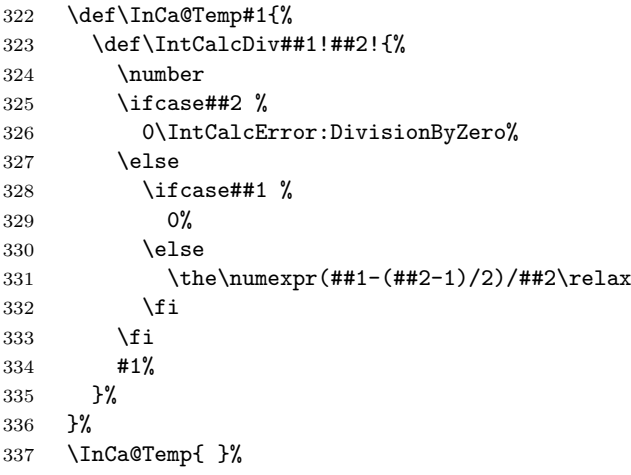

## <span id="page-14-7"></span>\InCa@@Div

<span id="page-14-25"></span><span id="page-14-12"></span>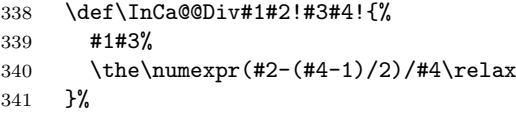

### <span id="page-14-16"></span>\intcalcMod

<span id="page-14-26"></span><span id="page-14-9"></span>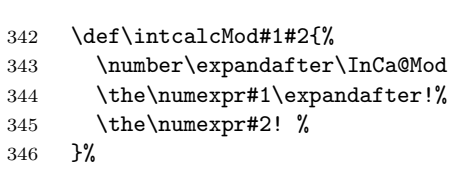

#### <span id="page-14-10"></span>\InCa@Mod

<span id="page-14-28"></span><span id="page-14-27"></span><span id="page-14-23"></span><span id="page-14-22"></span><span id="page-14-21"></span><span id="page-14-20"></span><span id="page-14-15"></span><span id="page-14-8"></span><span id="page-14-6"></span><span id="page-14-5"></span><span id="page-14-3"></span><span id="page-14-2"></span>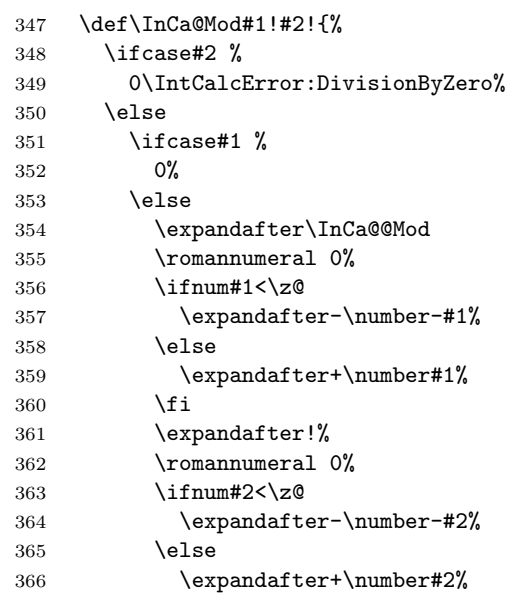

367  $\overrightarrow{1}$ <br>368 !%  $\frac{368}{369}$  $\frac{1}{\sin \theta}$  $370 \quad \text{if}$ }%

#### <span id="page-15-19"></span>\IntCalcMod

<span id="page-15-21"></span><span id="page-15-18"></span><span id="page-15-16"></span><span id="page-15-5"></span><span id="page-15-4"></span>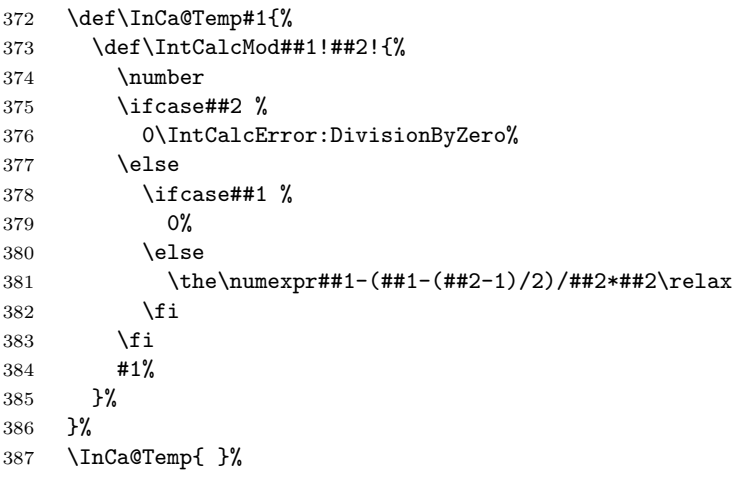

## <span id="page-15-11"></span>\InCa@@Mod

<span id="page-15-17"></span><span id="page-15-13"></span><span id="page-15-8"></span><span id="page-15-7"></span><span id="page-15-3"></span><span id="page-15-2"></span>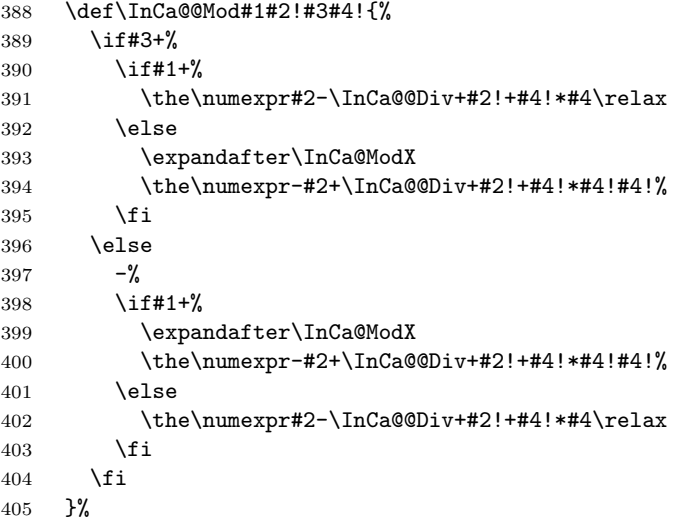

#### <span id="page-15-15"></span>\InCa@ModX

<span id="page-15-22"></span><span id="page-15-14"></span><span id="page-15-10"></span><span id="page-15-9"></span><span id="page-15-6"></span>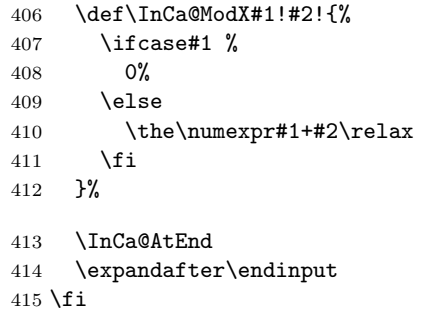

# <span id="page-15-12"></span><span id="page-15-0"></span>2.5 Implementation without  $\varepsilon$ -TEX

## <span id="page-15-1"></span>2.5.1 Num

<span id="page-15-20"></span>\intcalcNum

<span id="page-16-6"></span> \def\intcalcNum#1{% \number\expandafter\InCa@FirstOfOne\number#1! % }

## 2.5.2 Inv, Abs, Sgn

#### <span id="page-16-17"></span>\intcalcInv

```
419 \def\intcalcInv#1{%
420 \number\expandafter\InCa@FirstOfOne\number-#1! %
421 }
```
#### <span id="page-16-8"></span>\InCa@FirstOfOne

\def\InCa@FirstOfOne#1!{#1}

#### <span id="page-16-14"></span>\intcalcAbs

```
423 \def\intcalcAbs#1{%
424 \number\expandafter\InCa@Abs\number#1! %
425 }
```
#### <span id="page-16-20"></span>\intcalcSgn

<span id="page-16-13"></span> \def\intcalcSgn#1{% \number\expandafter\InCa@Sgn\number#1! % }

## 2.5.3 Min, Max, Cmp

#### <span id="page-16-19"></span>\intcalcMin

<span id="page-16-22"></span><span id="page-16-21"></span> \def\intcalcMin#1#2{% \number\expandafter\InCa@Min \number\number#1\expandafter!\number#2! % }

#### <span id="page-16-18"></span>\intcalcMax

<span id="page-16-23"></span><span id="page-16-12"></span>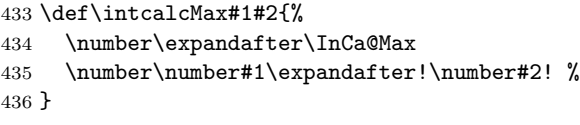

#### <span id="page-16-15"></span>\intcalcCmp

```
437 \def\intcalcCmp#1#2{%
438 \number\expandafter\InCa@Cmp
439 \number\number#1\expandafter!\number#2! %
440 }%
```
#### 2.5.4 Inc, Dec

#### <span id="page-16-16"></span>\intcalcInc

```
441 \def\intcalcInc#1{%
442 \number\expandafter\InCa@IncSwitch\number#1! %
443 }
```
#### <span id="page-16-11"></span>\InCa@IncSwitch

<span id="page-16-9"></span><span id="page-16-5"></span><span id="page-16-2"></span><span id="page-16-1"></span><span id="page-16-0"></span> \def\InCa@IncSwitch#1#2!{% \ifx#1-%  $446 - %$  \csname InCa@Empty% \InCa@Dec#2!% \else \csname InCa@Empty% \InCa@Inc#1#2!%

```
452 \overrightarrow{fi}453 }
        \intcalcDec
                      454 \def\intcalcDec#1{%
                      455 \number\expandafter\InCa@DecSwitch\number#1! %
                      456 }
    \InCa@DecSwitch
                       457 \def\InCa@DecSwitch#1#2!{%
                      458 \ifx#1-%
                      459 -\%460 \csname InCa@Empty%
                      461 \expandafter\InCa@Inc#2!%
                      462 \text{ } \text{else}<br>463 \text{ } \text{if:}\iotaifx#10%
                      464 -1%465 \else
                       466 \csname InCa@Empty%
                      467 \InCa@Dec#1#2!%
                      468 \fi
                      469 \overline{\text{1}}470 }
        \IntCalcInc
                      471 \def\IntCalcInc#1!{%
                      472 \number\csname InCa@Empty\InCa@Inc#1! %
                      473 }
        \IntCalcDec
                       474 \def\IntCalcDec#1!{%
                      475 \number\csname InCa@Empty\InCa@Dec#1! %
                      476 }
          \InCa@Inc
                       477 \def\InCa@Inc#1#2{%
                       478 \ifx#2!%
                      479 \csname InCa@IncDigit#1\endcsname1%
                      480 \else
                      481 \csname InCa@IncDigit#1%<br>482 \expandafter\InCa@Inc\exp
                              \exp\{ter\InCa@Inc\exp\}483 \fi
                      484 }
\InCa@IncDigit[0-8]
                       485 \def\InCa@Temp#1#2{%
                       486 \expandafter\def\csname InCa@IncDigit#1\endcsname##1{%
                       487 \endcsname
                       488 0%
                       489 \ifcase##1 %
                       490 #1%
                       491 \else
                      492 #2%
                      493 \setminusfi
                      494 }%
                      495 }
                       496 \InCa@Temp 01
                       497 \InCa@Temp 12
                       498 \InCa@Temp 23
```

```
499 \InCa@Temp 34
500 \InCa@Temp 45
```
- <span id="page-18-17"></span><span id="page-18-16"></span> \InCa@Temp 56 \InCa@Temp 67 \InCa@Temp 78
- <span id="page-18-19"></span><span id="page-18-18"></span>\InCa@Temp 89

#### <span id="page-18-15"></span>\InCa@IncDigit9

<span id="page-18-0"></span> \expandafter\def\csname InCa@IncDigit9\endcsname#1{% \expandafter\endcsname

- <span id="page-18-8"></span><span id="page-18-5"></span>507 \ifcase#1  $%$
- 09%
- \else<br> $510$  10%
- 10%
- \fi
- }

#### <span id="page-18-12"></span>\InCa@Dec

<span id="page-18-11"></span><span id="page-18-2"></span><span id="page-18-1"></span> \def\InCa@Dec#1#2{% \ifx#2!% \csname InCa@DecDigit#1\endcsname1% \else \csname InCa@DecDigit#1% \expandafter\InCa@Dec\expandafter#2% \fi }

#### <span id="page-18-14"></span>\InCa@DecDigit[1-9]

<span id="page-18-21"></span><span id="page-18-20"></span><span id="page-18-9"></span><span id="page-18-6"></span><span id="page-18-3"></span> \def\InCa@Temp#1#2{% \expandafter\def\csname InCa@DecDigit#1\endcsname##1{% \endcsname 0% \ifcase##1 % #1% \else #2%  $\overrightarrow{fi}$  }% } \InCa@Temp 98 \InCa@Temp 87 \InCa@Temp 76 \InCa@Temp 65 \InCa@Temp 54 \InCa@Temp 43 \InCa@Temp 32 \InCa@Temp 21 \InCa@Temp 10

<span id="page-18-13"></span>\InCa@DecDigit0

```
541 \expandafter\def\csname InCa@DecDigit0\endcsname#1{%
542 \expandafter\endcsname
543 \ifcase#1 %
544 00%
545 \else
546 19%
547 \overline{547}548 }
```
#### 2.5.5 Add, Sub

<span id="page-18-30"></span>\intcalcAdd

\def\intcalcAdd#1#2{%

<span id="page-19-25"></span><span id="page-19-24"></span><span id="page-19-23"></span><span id="page-19-17"></span> \number \expandafter\InCa@AddSwitch \number\number#1\expandafter!% \number#2! % }

<span id="page-19-22"></span>\intcalcSub

<span id="page-19-28"></span><span id="page-19-27"></span><span id="page-19-26"></span><span id="page-19-18"></span> \def\intcalcSub#1#2{% \number \expandafter\InCa@AddSwitch \number\number#1\expandafter!% \number-\number#2! % }

<span id="page-19-19"></span>\InCa@AddSwitch Decision table for \InCa@AddSwitch. The sign of negative numbers can be removed by a simple \@gobble instead of the more expensive \number-.

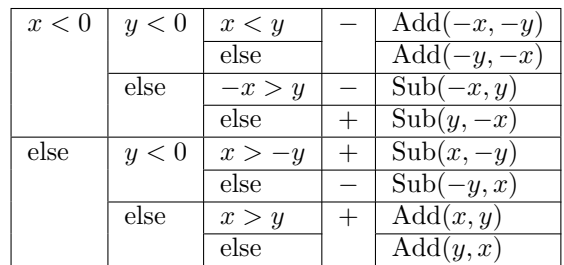

```
561 \def\InCa@AddSwitch#1!#2!{%
562 \ifnum#1<\z@
563 \ifnum#2<\z@
564 - %565 \ifnum#1<#2 %
566 \expandafter\InCa@Add\number-#1\expandafter!%
567 \@gobble#2!%
568 \else
569 \expandafter\InCa@Add\number-#2\expandafter!%
570 \@gobble#1!%
571 \fi
572 \else
573 \ifnum-#1>#2 %
574 - \%575 \expandafter\InCa@Sub\@gobble#1!#2!%
576 \else
577 \expandafter\InCa@Sub\number#2\expandafter!%
578 \@gobble#1!%
579 \fi
580 \fi
581 \else
582 \ifnum#2<\z@
583 \ifnum#1>-#2 %
584 \expandafter\InCa@Sub\number#1\expandafter!%
585 \@gobble#2!%
586 \else
587 - \%588 \expandafter\InCa@Sub\@gobble#2!#1!%
589 \fi
590 \else
591 \ifnum#1>#2 %
592 \InCa@Add#1!#2!%
593 \qquad \text{leles}594 \InCa@Add#2!#1!%
595 \overrightarrow{f_i}596 \overline{f}
```

```
597 \fi
             598 }
\IntCalcAdd
             599 \def\IntCalcAdd#1!#2!{%
             600 \number\InCa@Add#1!#2! %
             601 }
\IntCalcSub
             602 \def\IntCalcSub#1!#2!{%
             603 \number\InCa@Sub#1!#2! %
             604 }
\InCa@Space
             605 \begingroup
             606 \def\x#1{\endgroup
             607 \let\InCa@Space= #1%
             608 }%
             609 \x{ }
 \InCa@Add
             610 \def\InCa@Add#1!#2!{%
             611 \ifcase#2 %612 #1%
             613 \else
             614 \InCa@@Add#1!#2!000000000\InCa@Space
             615 \fi
             616 }
 \InCa@Sub
             617 \def\InCa@Sub#1!#2!{%
             618 \ifnum#1=#2 %
             619 0%
             620 \else
             621 \InCa@@Sub#1!#2!000000000\InCa@Space
             622 \overrightarrow{fi}623 }
\InCa@@Add
             624 \def\InCa@@Add#1!#2#3!{%
             625 \ifx\InCa@Empty#3\InCa@Empty
             626 \@ReturnAfterElseFi{%
             627 \InCa@@@Add!!#1!#2%
             628 }%
             629 \else
             630 \text{@ReturnAfterFile}<br>631 \InCa@@Add#1!#3
                     \InCa@@Add#1!#3!#2%
             632 }%
             633 \fi
             634 }
\InCa@@Sub
             635 \def\InCa@@Sub#1!#2#3!{%
             636 \ifx\InCa@Empty#3\InCa@Empty
             637 \@ReturnAfterElseFi{%
             638 \InCa@@@Sub!!#1!#2%
             639 }%
             640 \else
             641 \@ReturnAfterFi{%
             642 \InCa@@Sub#1!#3!#2%
             643 }%
```

```
644 \overrightarrow{fi}
```
}

## <span id="page-21-18"></span>\InCa@@@Add

<span id="page-21-21"></span><span id="page-21-14"></span><span id="page-21-6"></span><span id="page-21-2"></span><span id="page-21-0"></span> \def\InCa@@@Add#1!#2!#3#4!#5{% \ifx\InCa@Empty#4\InCa@Empty \csname InCa@Empty% \@ReturnAfterElseFi{% \InCa@ProcessAdd#1#3!#5#2% }% \else<br>653 \@Re 653  $\Q$ <br>654 \InCa@@@Add#1#3 654 \InCa@@@Add#1#3!#5#2!#4!%<br>655 }% }% \fi }

#### <span id="page-21-19"></span>\InCa@@@Sub

<span id="page-21-23"></span><span id="page-21-15"></span><span id="page-21-7"></span><span id="page-21-3"></span><span id="page-21-1"></span>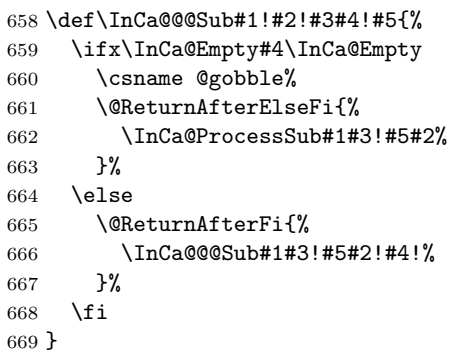

#### <span id="page-21-22"></span>\InCa@ProcessAdd

<span id="page-21-26"></span><span id="page-21-16"></span><span id="page-21-9"></span><span id="page-21-8"></span><span id="page-21-4"></span>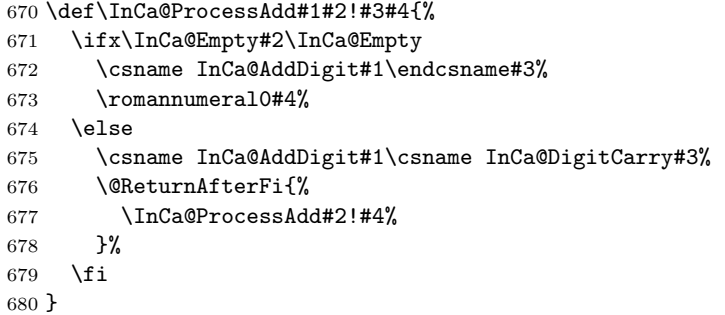

#### <span id="page-21-24"></span>\InCa@ProcessSub

<span id="page-21-27"></span><span id="page-21-17"></span><span id="page-21-11"></span><span id="page-21-10"></span><span id="page-21-5"></span>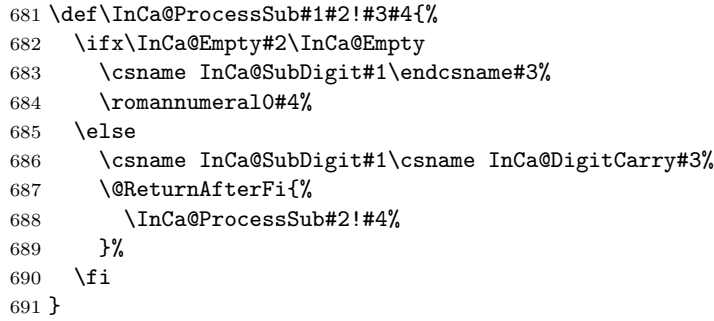

#### <span id="page-21-20"></span>\InCa@DigitCarry[0-9]

```
692 \def\InCa@Temp#1#2{%
693 \expandafter\def\csname InCa@DigitCarry#1\endcsname##1{%
694 \ifcase##1 %
```

```
695 \endcsname#1%
                     696 \else
                     697 \endcsname#2%
                     698 \fi
                     699 }%
                     700 }
                     701 \InCa@Temp 01
                     702 \InCa@Temp 12
                     703 \InCa@Temp 23
                     704 \InCa@Temp 34
                     705 \InCa@Temp 45
                     706 \InCa@Temp 56
                     707 \InCa@Temp 67
                     708 \InCa@Temp 78
                     709 \InCa@Temp 89
                     710 \InCa@Temp 9{{10}}
   \InCa@AddDigit0
                     711 \expandafter\def\csname InCa@AddDigit0\endcsname#1{%
                     712 \ifnum#1>9 %
                     713 \endcsname10%
                     714 \else
                     715 \endcsname0#1%
                     716 \overline{f}717 }
\InCa@AddDigit[1-9]
                     718 \def\InCa@Temp#1#2#3{%
                     719 \expandafter\def\csname InCa@AddDigit#1\endcsname##1{%
                     720 \ifnum##1>#2 %
                     721 \endcsname 1%
                     722 \else
                     723 \endcsname 0%
                     724 \fi
                     725 \ifcase##1 #1% 0
                     726 #3%
                     727 \else #1% 10
                     728 \setminusfi
                     729 }%
                     730 }
                     731 \InCa@Temp 18{%
                     732 \or 2% 1
                     733 \or 3% 2
                     734 \or 4% 3
                     735 \or 5% 4
                     736 \or 6% 5
                     737 \or 7% 6
                     738 \or 8% 7
                     739 \or 9% 8
                     740 \or 0% 9
                     741 }%
                     742 \InCa@Temp 27{%
                     743 \or 3% 1
                     744 \or 4% 2
                     745 \or 5% 3
                     746 \or 6% 4
                     747 \or 7% 5
                     748 \or 8% 6
                     749 \or 9% 7
                     750 \or 0% 8
                     751 \or 1% 9
                     752 }%
```

```
753 \InCa@Temp 36{%
754 \or 4% 1
755 \or 5% 2
756 \or 6% 3
757 \or 7% 4
758 \or 8% 5
759 \or 9% 6
760 \or 0% 7
761 \or 1% 8
762 \or 2% 9
763 }%
764 \InCa@Temp 45{%
765 \or 5% 1
766 \or 6% 2
767 \or 7% 3
768 \or 8% 4
769 \or 9% 5
770 \or 0% 6
771 \or 1% 7
772 \or 2% 8
773 \or 3% 9
774 }%
775 \InCa@Temp 54{%
776 \or 6% 1
777 \or 7% 2
778 \or 8% 3
779 \or 9% 4
780 \or 0% 5
781 \or 1% 6
782 \or 2% 7
783 \or 3% 8
784 \or 4% 9
785 }%
786 \InCa@Temp 63{%
787 \or 7% 1
788 \or 8% 2
789 \or 9% 3
790 \or 0% 4
791 \or 1% 5
792 \or 2% 6
793 \or 3% 7<br>794 \or 4% 8
    \or 4% 8
795 \or 5% 9
796 }%
797 \InCa@Temp 72{%
798 \or 8% 1
799 \or 9% 2
800 \or 0% 3
801 \or 1% 4
802 \or 2% 5
803 \or 3% 6
804 \or 4% 7
805 \or 5% 8
806 \or 6% 9
807 }%
808 \InCa@Temp 81{%
809 \or 9% 1
810 \or 0% 2
811 \or 1% 3
812 \or 2% 4
813 \or 3% 5
814 \or 4% 6
```

```
815 \or 5% 7
                     816 \or 6% 8
                     817 \or 7% 9
                     818 }%
                     819 \InCa@Temp 90{%
                     820 \or 0% 1
                     821 \or 1% 2
                     822 \or 2% 3
                     823 \or 3% 4
                     824 \or 4% 5
                     825 \or 5% 6
                     826 \or 6% 7
                     827 \or 7% 8
                     828 \or 8% 9
                     829 }%
\InCa@SubDigit[0-9]
                     830 \def\InCa@Temp#1#2{%
                     831 \expandafter\def\csname InCa@SubDigit#1\endcsname##1{%
                     832 \ifnum##1>#1 %
                     833 \endcsname 1%
                     834 \else
                     835 \endcsname 0%
                     836 \fi
                     837 \ifcase##1 #1% 0
                     838 #2%
                     839 \else #1% 10
                     840 \fi<br>841 }%
                     841
                     842 }
                     843 \InCa@Temp 0{%
                     844 \or 9% 1
                     845 \or 8% 2
                     846 \or 7% 3
                     847 \or 6% 4
                     848 \or 5% 5
                     849 \or 4% 6
                     850 \or 3% 7
                     851 \or 2% 8
                     852 \or 1% 9
                     853 }
                     854 \InCa@Temp 1{%
                     855 \or 0% 1
                     856 \or 9% 2
                     857 \or 8% 3
                     858 \or 7% 4
                     859 \or 6% 5
                     860 \or 5% 6
                     861 \or 4% 7
                     862 \or 3% 8
                     863 \or 2% 9
                     864 }
                     865 \InCa@Temp 2{%
                     866 \or 1% 1
                     867 \or 0% 2
                     868 \or 9% 3
                     869 \or 8% 4
                     870 \or 7% 5
                     871 \or 6% 6
                     872 \or 5% 7
                     873 \or 4% 8
                     874 \or 3% 9
                     875 }
```

```
876 \InCa@Temp 3{%
877 \or 2% 1
878 \or 1% 2
879 \or 0% 3
880 \or 9% 4
881 \or 8% 5
882 \or 7% 6
883 \or 6% 7
884 \or 5% 8
885 \or 4% 9
886
}
887 \InCa@Temp 4{%
888 \or 3% 1
889 \or 2% 2
890 \or 1% 3
891 \or 0% 4
892 \or 9% 5
893 \or 8% 6
894 \or 7% 7
895 \or 6% 8<br>896 \or 5% 9
     \or 5% 9
897
}
898 \InCa@Temp 5{%
899 \or 4% 1
900 \or 3% 2
901 \or 2% 3
902 \or 1% 4
903 \or 0% 5
904 \or 9% 6
905 \or 8% 7
906 \or 7% 8
907 \or 6% 9
908
}
909 \InCa@Temp 6{%
910 \or 5% 1
911 \or 4% 2
912 \or 3% 3
913 \or 2% 4
914 \or 1% 5
915 \or 0% 6
916 \or 9% 7<br>917 \or 8% 8
     \or 8% 8
918 \or 7% 9
919
}
920 \InCa@Temp 7{%
921 \or 6% 1
922 \or 5% 2
923 \or 4% 3
924 \or 3% 4
925 \or 2% 5
926 \or 1% 6
927 \or 0% 7
928 \or 9% 8
929 \or 8% 9
930
}
931 \InCa@Temp 8{%
932 \or 7% 1
933 \or 6% 2
934 \or 5% 3
935 \or 4% 4
936 \or 3% 5
937 \or 2% 6
```

```
938 \or 1% 7
939 \or 0% 8
940 \or 9% 9
941 }
942 \InCa@Temp 9{%
943 \or 8% 1
944 \or 7% 2
945 \or 6% 3
946 \or 5% 4
947 \or 4% 5
948 \or 3% 6
949 \or 2% 7
950 \or 1% 8
951 \or 0% 9
952 }
```
### <span id="page-26-0"></span>2.5.6 Shl, Shr

```
\intcalcShl
```

```
953 \def\intcalcShl#1{%
954 \number\expandafter\InCa@ShlSwitch\number#1! %
955 }
```
#### <span id="page-26-19"></span>\InCa@ShlSwitch

<span id="page-26-11"></span><span id="page-26-9"></span><span id="page-26-3"></span><span id="page-26-2"></span>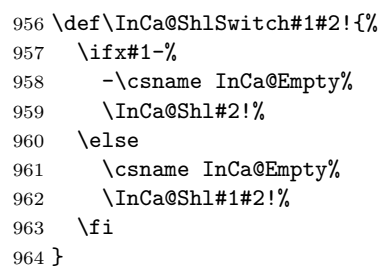

#### <span id="page-26-21"></span>\IntCalcShl

<span id="page-26-23"></span><span id="page-26-13"></span><span id="page-26-12"></span>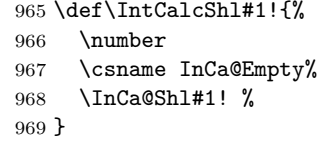

#### <span id="page-26-20"></span>\IntCal@ShlDigit

<span id="page-26-15"></span><span id="page-26-14"></span><span id="page-26-10"></span><span id="page-26-5"></span><span id="page-26-4"></span><span id="page-26-1"></span>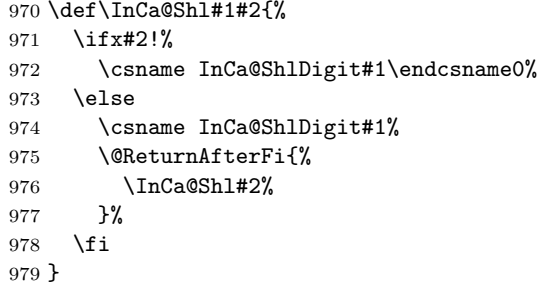

#### <span id="page-26-16"></span>\InCa@ShlDigit0

```
980 \expandafter\def\csname InCa@ShlDigit0\endcsname{%
981 \endcsname0%
982 }
```
<span id="page-26-17"></span>\InCa@ShlDigit[1-9]

```
983 \def\InCa@Temp#1#2#3#4#5{%
984 \expandafter\def\csname InCa@ShlDigit#1\endcsname##1{%
```

```
985 \expandafter\endcsname
                  986 \ifcase##1 %
                  987 #2#3%
                  988 \else
                  989 #4#5%
                  990 \fi
                  991 }%
                  992 }
                  993 \InCa@Temp 10203
                  994 \InCa@Temp 20405
                  995 \InCa@Temp 30607
                  996 \InCa@Temp 40809
                  997 \InCa@Temp 51011
                  998 \InCa@Temp 61213
                  999 \InCa@Temp 71415
                 1000 \InCa@Temp 81617
                 1001 \InCa@Temp 91819
    \intcalcShr
                 1002 \def\intcalcShr#1{%
                 1003 \number\expandafter\InCa@ShrSwitch\number#1! %
                 1004 }
\InCa@ShrSwitch
                 1005 \def\InCa@ShrSwitch#1#2!{%
                 1006 \ifx#1-%
                 1007 -\InCa@Shr#2!%
                 1008 \else
                 1009 \InCa@Shr#1#2!%
                 1010 \foralli
                 1011 }
    \IntCalcShr
                 1012 \def\IntCalcShr#1!{%
                 1013 \number\InCa@Shr#1! %
                 1014 }
      \InCa@Shr
                 1015 \def\InCa@Shr#1#2{%
                 1016 \InCa@ShrDigit#1!%
                 1017 \ifx#2!%
                 1018 \else
                 1019 \@ReturnAfterFi{%
                 1020 \ifodd#1 %
                 1021 \@ReturnAfterElseFi{%
                 1022 \lnCa@Shr{1#2}%<br>1023 }%
                 \begin{array}{l} 1023 \\ 1024 \end{array}\text{le}1025 \expandafter\InCa@Shr\expandafter#2%
                 1026 \fi
                 1027 }%
                 1028 \setminusfi
                 1029 }
                 1030 \def\InCa@ShrDigit#1!{%
                 1031 \ifcase#1 0% 0
                 1032 \or 0% 1
                 1033 \or 1% 2
                 1034 \or 1% 3
                 1035 \or 2% 4
                 1036 \or 2% 5
                 1037 \or 3% 6
```

```
1038 \or 3% 7
1039 \or 4% 8
1040 \or 4% 9
1041 \or 5% 10
1042 \or 5% 11
1043 \or 6% 12
1044 \or 6% 13
1045 \or 7% 14
1046 \or 7% 15
1047 \or 8% 16
1048 \or 8% 17
1049 \or 9% 18
1050 \or 9% 19
1051 \fi
1052 }
```
<span id="page-28-0"></span>2.5.7 \InCa@Tim

<span id="page-28-18"></span>\InCa@Tim Macro \InCa@Tim implements "Number times digit".

```
1053 \def\InCa@Temp#1{%
1054 \def\InCa@Tim##1##2{%
1055 \number
1056 \ifcase##2 % 0
1057 0%
1058 \or \sqrt{2} 1
1059 ##1%<br>1060 \else %
         \else % 2-9
1061 \csname InCa@Empty%
1062 \InCa@ProcessTim##2##1!%
1063 \fi
1064 #1%
1065 }%
1066 }
1067 \InCa@Temp{ }
```
#### <span id="page-28-10"></span>\InCa@ProcessTim

<span id="page-28-9"></span><span id="page-28-7"></span><span id="page-28-3"></span><span id="page-28-2"></span><span id="page-28-1"></span>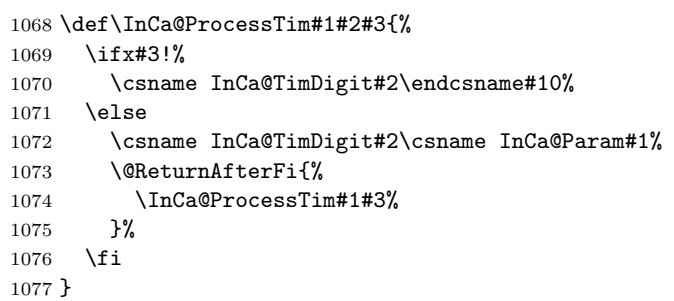

#### <span id="page-28-8"></span>\InCa@Param[0-9]

<span id="page-28-17"></span><span id="page-28-16"></span><span id="page-28-15"></span><span id="page-28-14"></span><span id="page-28-13"></span><span id="page-28-12"></span><span id="page-28-11"></span><span id="page-28-5"></span><span id="page-28-4"></span> \def\InCa@Temp#1{% \expandafter\def\csname InCa@Param#1\endcsname{% \endcsname#1% }% } \InCa@Temp 0% \InCa@Temp 1% \InCa@Temp 2% \InCa@Temp 3% \InCa@Temp 4% \InCa@Temp 5% \InCa@Temp 6% \InCa@Temp 7% \InCa@Temp 8%

<span id="page-29-18"></span><span id="page-29-17"></span><span id="page-29-16"></span><span id="page-29-15"></span><span id="page-29-14"></span><span id="page-29-13"></span><span id="page-29-12"></span><span id="page-29-11"></span><span id="page-29-10"></span><span id="page-29-9"></span><span id="page-29-8"></span><span id="page-29-7"></span><span id="page-29-6"></span><span id="page-29-5"></span><span id="page-29-4"></span><span id="page-29-3"></span><span id="page-29-2"></span><span id="page-29-1"></span><span id="page-29-0"></span> \InCa@Temp 9% \InCa@TimDigit0 \expandafter\def\csname InCa@TimDigit0\endcsname#1#2{% \endcsname 0#2% } \InCa@TimDigit1 \expandafter\def\csname InCa@TimDigit1\endcsname#1#2{% \ifcase#2 % \endcsname 0#1% \else 1101 \csname InCa@AddDigit#1\endcsname #2% 1102  $\overline{11}$  } \InCa@TimDigit[2-9] \def\InCa@Temp#1#2{% \expandafter\def\csname InCa@TimDigit#1\endcsname##1{% \expandafter\InCa@TimDigitCarry 1107  $\number$ 1108 \ifcase##1 0% 0 #2%  $1110 \quad \text{If}$  !% }% } \InCa@Temp 2{% \or 2% 1 \or 4% 2 \or 6% 3 \or 8% 4 \or 10% 5 \or 12% 6 \or 14% 7 \or 16% 8 \or 18% 9 } \InCa@Temp 3{% \or 3% 1 \or 6% 2 \or 9% 3 \or 12% 4 \or 15% 5 \or 18% 6 \or 21% 7 \or 24% 8 \or 27% 9 } \InCa@Temp 4{% \or 4% 1 \or 8% 2 \or 12% 3 \or 16% 4 \or 20% 5 \or 24% 6 \or 28% 7 \or 32% 8 \or 36% 9 } \InCa@Temp 5{%

```
1148 \or 5% 1
                    1149 \or 10% 2
                    1150 \or 15% 3
                    1151 \or 20% 4
                    1152 \or 25% 5
                    1153 \or 30% 6
                    1154 \or 35% 7
                    1155 \or 40% 8
                    1156 \or 45% 9
                    1157 }
                    1158 \InCa@Temp 6{%
                    1159 \or 6% 1
                    1160 \or 12% 2
                    1161 \or 18% 3
                    1162 \or 24% 4
                    1163 \or 30% 5
                    1164 \or 36% 6
                    1165 \or 42% 7
                    1166 \or 48% 8
                    1167 \or 54% 9
                    1168 }
                    1169 \InCa@Temp 7{%
                    1170 \or 7% 1
                    1171 \or 14% 2
                    1172 \or 21% 3
                    1173 \or 28% 4
                    1174 \or 35% 5
                    1175 \or 42% 6
                    1176 \or 49% 7
                    1177 \or 56% 8
                    1178 \or 63% 9
                    1179 }
                    1180 \InCa@Temp 8{%
                    1181 \or 8% 1
                    1182 \or 16% 2
                    1183 \or 24% 3
                    1184 \or 32% 4
                    1185 \or 40% 5
                    1186 \or 48% 6
                    1187 \or 56% 7
                    1188 \or 64% 8<br>1189 \or 72% 9
                          \or 72% 9
                    1190 }
                    1191 \InCa@Temp 9{%
                    1192 \or 9% 1
                    1193 \or 18% 2
                    1194 \or 27% 3
                    1195 \or 36% 4
                    1196 \or 45% 5
                    1197 \or 54% 6
                    1198 \or 63% 7
                    1199 \or 72% 8
                    1200 \or 81% 9
                    1201 }
\InCa@TimDigitCarry
                    1202 \def\InCa@TimDigitCarry#1!{%
                    1203 \ifnum#1<10 %
                    1204 \csname InCa@AddDigit#1\expandafter\endcsname
                    1205 \else
                    1206 \@ReturnAfterFi{%
                    1207 \InCa@@TimDigitCarry#1!%
                    1208 }%
```
1209 \fi }

#### <span id="page-31-16"></span>\InCa@@TimDigitCarry

<span id="page-31-8"></span><span id="page-31-7"></span> \def\InCa@@TimDigitCarry#1#2!#3{% \csname InCa@DigitCarry#1% \csname InCa@AddDigit#2\endcsname #3% }

## <span id="page-31-0"></span>2.5.8 Mul

## <span id="page-31-24"></span>\intcalcMul

<span id="page-31-27"></span><span id="page-31-26"></span><span id="page-31-25"></span><span id="page-31-22"></span>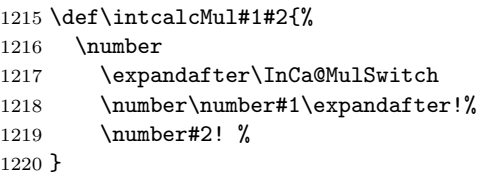

<span id="page-31-23"></span>\InCa@MulSwitch Decision table for \InCa@MulSwitch.

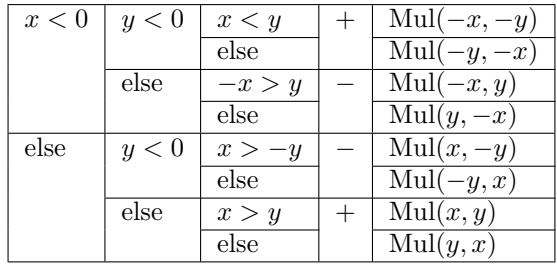

\def\InCa@MulSwitch#1!#2!{%

<span id="page-31-21"></span><span id="page-31-20"></span><span id="page-31-19"></span><span id="page-31-18"></span><span id="page-31-17"></span><span id="page-31-15"></span><span id="page-31-14"></span><span id="page-31-13"></span><span id="page-31-12"></span><span id="page-31-11"></span><span id="page-31-10"></span><span id="page-31-9"></span><span id="page-31-6"></span><span id="page-31-5"></span><span id="page-31-4"></span><span id="page-31-3"></span><span id="page-31-2"></span><span id="page-31-1"></span>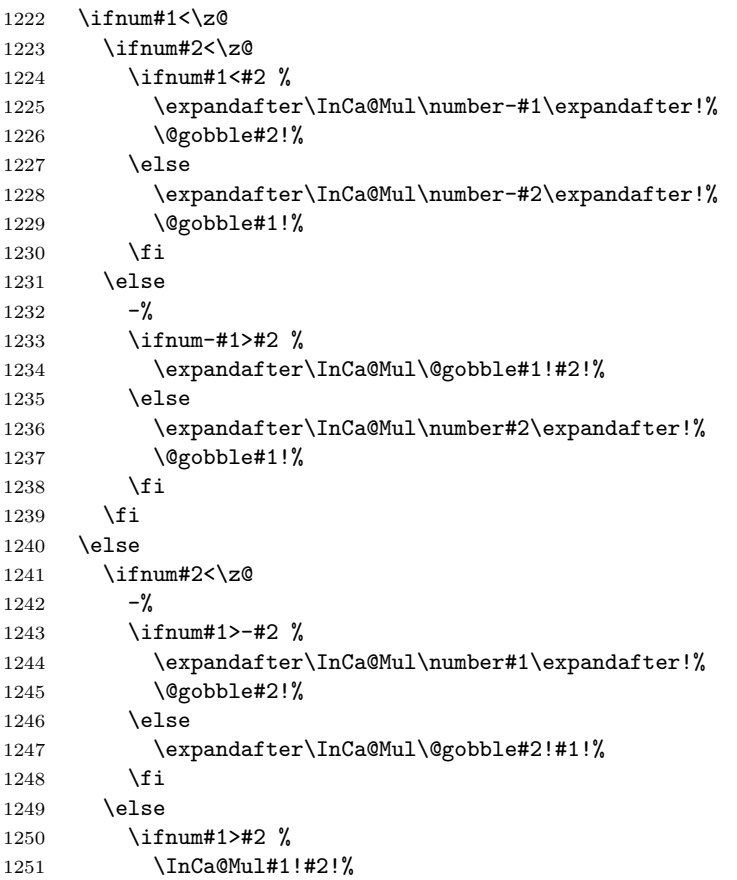

```
1252 \else
1253 \InCa@Mul#2!#1!%
1254 \fi
1255 \fi
1256 \fi
1257 }
```
#### <span id="page-32-24"></span>\IntCalcMul

```
1258 \def\IntCalcMul#1!#2!{%
1259 \number\InCa@Mul#1!#2! %
1260 }
```
#### <span id="page-32-11"></span>\InCa@Mul

```
1261 \def\InCa@Mul#1!#2!{%
1262 \ifcase#2 %<br>1263 0%
1263
1264 \or
1265 #1%
1266 \or
1267 \csname InCa@Empty%
1268 \expandafter\InCa@Shl#1!%
1269 \else
1270 \ifnum#2<10 %<br>1271 \InCa@Tim{#
         \lnCa@Tim{#1}#2%
1272 \else
1273 \InCa@ProcessMul!#2!#1!%
1274 \fi
1275 \fi
1276 }
```
#### <span id="page-32-20"></span><span id="page-32-12"></span>\InCa@Mul

```
1277 \def\InCa@ProcessMul#1!#2#3!#4!{%
1278 \ifx\InCa@Empty#3\InCa@Empty
1279 \expandafter\InCa@Add\number
1280 #10\expandafter\expandafter\expandafter!%
1281 \InCa@Tim{#4}#2!%
1282 \else
1283 \ifx\InCa@Empty#1\InCa@Empty
1284 \expandafter\expandafter\expandafter\InCa@ProcessMul
1285 \InCa@Tim{#4}#2!%
1286 #3!#4!%
1287 \else
1288 \expandafter\InCa@ProcessMul\number
1289 \expandafter\InCa@Add\number%
1290 #10\expandafter\expandafter\expandafter!%
1291 \InCa@Tim{#4}#2!!%
1292 #3!#4!%
1293 \fi
1294 \fi
1295 }
```
#### <span id="page-32-23"></span><span id="page-32-16"></span><span id="page-32-8"></span><span id="page-32-0"></span>2.5.9 Sqr, Fac

#### \intcalcSqr

```
1296 \def\intcalcSqr#1{%
1297 \number\expandafter\InCa@Sqr\number#1! %
1298 }
```
#### <span id="page-32-19"></span>\InCa@Sqr

<span id="page-32-6"></span> \def\InCa@Sqr#1#2!{% \ifx#1-%

```
1301 \InCa@Mul#2!#2!%
1302 \else
1303 \InCa@Mul#1#2!#1#2!%
1304 \overrightarrow{fi}1305 }
```
#### <span id="page-33-19"></span>\intcalcFac

```
1306 \def\intcalcFac#1{%
1307 \number\expandafter\InCa@Fac\number#1! %
1308 }
```
### 2.5.10 Pow

#### <span id="page-33-20"></span>\intcalcPow

```
1309 \def\intcalcPow#1#2{%
1310 \number\expandafter\InCa@Pow
1311 \number\number#1\expandafter!%
1312 \number#2! %
1313 }
```
#### <span id="page-33-15"></span>\InCa@Pow

```
1314 \def\InCa@Pow#1#2!#3#4!{%
1315 \ifcase#3#4 % power = 0
1316 1%
1317 \or % power = 1
1318 #1#2%
1319 \or % power = 21320 \ifx#1-%
1321 \InCa@Mul#2!#2!%
1322 \else
1323 \InCa@Mul#1#2!#1#2!%
1324 \fi
1325 \else
1326 \ifcase#1#2 % basis = 0, power <> 0
1327 0%
1328 \ifx#3-% power < 0
1329 0\IntCalcError:DivisionByZero%
1330 \fi
1331 \qquad \text{or}1332 1\% basis = 1
1333 \else
1334 \ifnum#1#2=\m@ne % basis = -11335 \ifodd#3#4 %
1336 - \%1337 \fi
1338 1%
1339 \else % | basis | > 1
1340 \ifx#3-% power < 0
1341 0%
1342 \else % power > 2
1343 \iint x \neq 1-\% basis < 0
1344 \ifodd#3#4 %
1345 -%
1346 \fi
1347 \InCa@PowRec#2!#3#4!1!%
1348 \else
1349 \InCa@PowRec#1#2!#3#4!1!%
1350 \setminusfi<br>1351 \setminusfi
1351 \fi
1352 \overrightarrow{fi}1353 \fi
1354 \fi
```

```
1355 }
\InCa@PowRec Pow(b, p) {
                    PowRec(b, p, 1)
                  }
                  PowRec(b, p, r) {
                    if p == 1 then
                      return r
                    else
                       ifodd p then
                        return PowRec(b*b, p div 2, r*b) % p div 2 = (p-1)/2else
                        return PowRec(b*b, p div 2, r)
                      fi
                    fi
                  }
             1356 \def\InCa@PowRec#1!#2!#3!{%
             1357 \ifnum#2=\@ne
             1358 \ifnum#1>#3 %
             1359 \InCa@Mul#1!#3!%
             1360 \else
             1361 \InCa@Mul#3!#1!%<br>1362 \fi
             1362 \fi
             1363 \else
             1364 \expandafter\InCa@PowRec
             1365 \number\InCa@Mul#1!#1!\expandafter!%
             1366 \number\intcalcShr{#2}\expandafter!%
             1367 \number
             1368 \ifodd#2 %
             1369 \ifnum#1>#3 %<br>1370 \InCa@Mul#1
                         \InCa@Mul#1!#3!%
             1371 \else
             1372 \InCa@Mul#3!#1!%
             1373 \fi
             1374 \else
             1375 #3%
             1376 \setminusfi
             1377 \expandafter!%
             1378 \fi
             1379 }
             2.5.11 Div
\intcalcDiv
             1380 \def\intcalcDiv#1#2{%
```

```
1381 \number\expandafter\InCa@Div
1382 \number\number#1\expandafter!%
1383 \number#2! %
1384 }
```
#### \InCa@Div

```
1385 \def\InCa@Div#1!#2!{%
1386 \ifcase#2 %
1387 0\IntCalcError:DivisionByZero%
1388 \else
1389 \ifcase#1 %
1390 0%
1391 \else
1392 \expandafter\InCa@DivSwitch
1393 \number#1\expandafter!%
1394 \number#2!%
1395 \fi
```
 \fi }

#### <span id="page-35-20"></span>\IntCalcDiv

<span id="page-35-23"></span><span id="page-35-21"></span><span id="page-35-18"></span><span id="page-35-11"></span><span id="page-35-4"></span><span id="page-35-3"></span>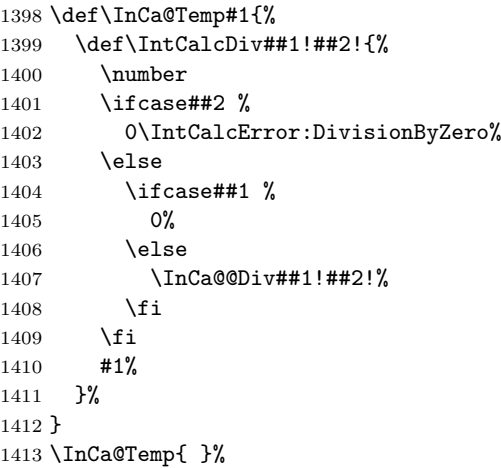

<span id="page-35-16"></span>\InCa@DivSwitch Decision table for \InCa@DivSwitch.

<span id="page-35-19"></span>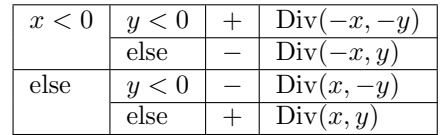

\def\InCa@DivSwitch#1!#2!{%

```
1415 \ifnum#1<\z@
1416 \ifnum#2<\z@
1417 \expandafter\InCa@@Div\number-#1\expandafter!%
1418 \@gobble#2!%
1419 \else
1420 - %1421 \expandafter\InCa@@Div\@gobble#1!#2!%<br>1422 \fi
14221423 \else
1424 \ifnum#2<\z@
1425 - \%1426 \expandafter\InCa@@Div\number#1\expandafter!%<br>1427 \@gobble#2!%
         1427 \@gobble#2!%
1428 \else
1429 \InCa@@Div#1!#2!%
1430 \fi
1431 \fi
1432 }
```
#### <span id="page-35-15"></span>\InCa@@Div

<span id="page-35-22"></span><span id="page-35-17"></span><span id="page-35-14"></span><span id="page-35-13"></span><span id="page-35-10"></span><span id="page-35-9"></span><span id="page-35-5"></span><span id="page-35-2"></span> \def\InCa@@Div#1!#2!{% \ifnum#1>#2 % \ifcase#2 % 0 already catched 1436 ? \IntCalcError:ThisCannotHappen% 1437 \or % 1 #1% 1439 \or % 2 1440 \InCa@Shr#1!% \else \InCa@DivStart!#1!#2!#2!% \fi \else 1445 \ifnum#1=#2 %

```
1446 1%
                  1447 \else
                  1448 0%
                  1449 \fi
                  1450 \overrightarrow{fi}1451 }
  \InCa@DivStart
                  1452 \def\InCa@DivStart#1!#2#3!#4#5{%
                  1453 \ifx#5!%
                  1454 \@ReturnAfterElseFi{%<br>1455 \InCa@DivStartI{#1#2
                           1455 \InCa@DivStartI{#1#2}#3=!%
                  1456 }%
                  1457 \else
                  1458 \@ReturnAfterFi{%
                  1459 \InCa@DivStart{#1#2}!#3!#5%
                  1460 }%
                  1461 \overrightarrow{fi}1462 }
    \InCa@StartI
                  1463 \def\InCa@DivStartI#1!#2!{%
                  1464 \expandafter\InCa@DivStartII
                  1465 \number#2\expandafter\expandafter\expandafter!%
                  1466 \intcalcShl{#2}!%
                  1467 #1!%
                  1468 }
   \InCa@StartII
                  1469 \def\InCa@DivStartII#1!#2!{%
                  1470 \expandafter\InCa@DivStartIII
                  1471 \number#1\expandafter!%
                  1472 \number#2\expandafter\expandafter\expandafter!%
                  1473 \intcalcShl{#2}!%
                  1474 }
  \InCa@StartIII
                  1475 \def\InCa@DivStartIII#1!#2!#3!{%
                  1476 \expandafter\InCa@DivStartIV
                  1477 \number#1\expandafter!%
                  1478 \number#2\expandafter!%
                  1479 \number#3\expandafter!%
                  1480 \number\InCa@Add#3!#2!\expandafter\expandafter\expandafter!%
                  1481 \intcalcShl{#3}!%
                  1482 }
   \InCa@StartIV
                  1483 \def\InCa@DivStartIV#1!#2!#3!#4!#5!#6!{%
                  1484 \InCa@ProcessDiv#6!#1!#2!#3!#4!#5!/%
                  1485 }
\InCa@ProcessDiv
                  1486 \def\InCa@ProcessDiv#1#2#3!#4!#5!#6!#7!#8!#9/{%
                  1487 #9%
```
<span id="page-36-27"></span><span id="page-36-26"></span><span id="page-36-25"></span><span id="page-36-24"></span><span id="page-36-23"></span><span id="page-36-21"></span><span id="page-36-20"></span><span id="page-36-18"></span><span id="page-36-17"></span><span id="page-36-16"></span><span id="page-36-14"></span><span id="page-36-13"></span><span id="page-36-12"></span><span id="page-36-11"></span><span id="page-36-10"></span><span id="page-36-9"></span><span id="page-36-8"></span><span id="page-36-5"></span><span id="page-36-4"></span><span id="page-36-2"></span> \ifnum#1<#4 % 0 0% 1490 \ifx#2=% 1491 \else \InCa@ProcessDiv{#1#2}#3!#4!#5!#6!#7!#8!% 1493 \fi \else % 1-9

```
1495 \ifnum#1<#5 % 1
1496 1%
1497 \ifx#2=%
1498 \else
1499 \expandafter\InCa@ProcessDiv\expandafter{%
1500 \number\InCa@Sub#1!#4!%
1501 #2%
1502 }#3!#4!#5!#6!#7!#8!%
1503 \qquad \text{if}1504 \else % 2-9
1505 \ifnum#1<#7 % 2 3 4 5
1506 \ifnum#1<#6 % 2 3
1507 \@ReturnAfterElseFi{%
1508 \expandafter\InCa@@ProcessDiv
1509 \number\InCa@Sub#1!#5!!%
1510 23%
1511 }%
1512 \else % 4 5
1513 \@ReturnAfterFi{%
1514 \expandafter\InCa@@ProcessDiv
1515 \number\InCa@Sub#1!#6!!%
1516 45%
1517 }%
1518 \fi
1519 #2#3!#4!#5!#6!#7!#8!%
1520 \else % 6 7 8 9
1521 \ifnum#1<#8 % 6 7
1522 \@ReturnAfterElseFi{%
1523 \expandafter\InCa@@ProcessDiv
1524 \number\InCa@Sub#1!#7!!%
1525 67%
1526 }%
1527 \else % 8 9
1528 \@ReturnAfterFi{%
1529 \expandafter\InCa@@ProcessDiv
1530 \number\InCa@Sub#1!#8!!%
1531 89%
1532 }%
1533 \overrightarrow{fi}1534 #2#3!#4!#5!#6!#7!#8!%
1535 \overline{1536} \overline{1536} \overline{1536}1536
1537 \fi
1538 \ifx#2=%
1539 \expandafter\@gobble
1540 \fi
1541 /%
1542 }
1543 \def\InCa@@ProcessDiv#1!#2#3#4#5!#6!{%
1544 \ifnum#1<#6 %
1545 #2%
1546 \@ReturnAfterElseFi{%
1547 \{ifx#4=\%1548 \expandafter\InCa@CleanupIV
1549 \else
1550 \@ReturnAfterFi{%
1551 \InCa@ProcessDiv{#1#4}#5!#6!%<br>1552 }%
1552
1553 \setminusfi
```
#### <span id="page-37-21"></span><span id="page-37-20"></span><span id="page-37-14"></span><span id="page-37-5"></span><span id="page-37-2"></span> }% \else

<span id="page-37-26"></span><span id="page-37-25"></span><span id="page-37-19"></span><span id="page-37-18"></span><span id="page-37-17"></span><span id="page-37-13"></span><span id="page-37-11"></span><span id="page-37-10"></span><span id="page-37-6"></span><span id="page-37-4"></span><span id="page-37-1"></span>\InCa@@ProcessDiv

```
1556 #3%
1557 \@ReturnAfterFi{%
1558 \ifx#4=%
1559 \expandafter\InCa@CleanupIV
1560 \else
1561 \@ReturnAfterFi{%
1562 \expandafter\InCa@ProcessDiv\expandafter{%
1563 \number\InCa@Sub#1!#6! %
1564 #4%
1565 }#5!#6!%
1566 }%
1567 \fi
1568 }%
1569 \fi
1570 }
```
#### <span id="page-38-11"></span>\InCa@CleanupIV

1571 \def\InCa@CleanupIV#1!#2!#3!#4!{}

#### <span id="page-38-0"></span>2.5.12 Mod

#### <span id="page-38-21"></span>\intcalcMod

<span id="page-38-23"></span><span id="page-38-22"></span><span id="page-38-12"></span> \def\intcalcMod#1#2{% \number\expandafter\InCa@Mod \number\number#1\expandafter!% \number#2! % 1576 }

<span id="page-38-18"></span>\intcalc@Mod Pseudocode/decision table for \intcalc@Mod.

```
if y = 0 DivisionByZero
elsif y < 0 – Mod(-x, -y)elsif x = 0 0
elsif y = 1 0
elsif y = 2 ifodd(x)? 1 : 0
elsif x < 0 z \leftarrow x - (x/y) * y; (z < 0) ? z + y : zelse x - (x/y) * y
```

```
1577 \def\InCa@Mod#1!#2!{%
1578 \ifcase#2 %
1579 0\IntCalcError:DivisionByZero%
1580 \else
1581 \ifnum#2<\z@
1582 - \%1583 \expandafter\InCa@Mod
1584 \number-#1\expandafter!%
1585 \number-#2!%
1586 \else
1587 \iint case #1 %1588 0%
1589 \else
1590 \ifcase#2 % 0 already catched
1591 ? \IntCalcError:ThisCannotHappen%
1592 \or % 1
1593 0%
1594 \or \% 2
1595 \iota \ifodd#1 1\else 0\fi
1596 \else
1597 \ifnum#1<\z@
1598 \expandafter\InCa@ModShift
1599 \number-%
```

```
1600 \expandafter\InCa@Sub
              1601 \number\@gobble#1\expandafter!%
              1602 \number\intcalcMul{#2}{%
              1603 \expandafter\InCa@Div\@gobble#1!#2!%
              1604 }!%
              1605 !#2!%
              1606 \else
              1607 \expandafter\InCa@Sub\number#1\expandafter!%
              1608 \number\intcalcMul{#2}{\InCa@Div#1!#2!}!%
              1609 \qquad \qquad \int fi
              1610 \fi
              1611 \fi
              1612 \fi
              1613 \fi
              1614 }
  \IntCalcMod
              1615 \def\InCa@Temp#1{%
              1616 \def\IntCalcMod##1!##2!{%
              1617 \number<br>1618 \ifcase
                     \iotaifcase##2 %
              1619 0\IntCalcError:DivisionByZero%
              1620 \else
              1621 \ifcase##1 %
              1622 0%
              1623 \else
              1624 \ifcase##2 % 0 already catched
              1625 ? \IntCalcError:ThisCannotHappen
              1626 \qquad \qquad \text{or } \text{% } 1<br>1627 0%
              1627
              1628 \or % 2
              1629 \iota \ifodd ##1 1\else 0\fi
              1630 \else
              1631 \expandafter\InCa@Sub\number##1\expandafter!%
              1632 \number\intcalcMul{##2}{\InCa@Div##1!##2!}!%
              1633 \fi
              1634 \fi
              1635 \fi
              1636 #1%
              1637 }%
              1638 }
              1639 \InCa@Temp{ }%
\InCa@ModShift
              1640 \def\InCa@ModShift#1!#2!{%
              1641 \ifnum#1<\z@<br>1642 \expandaft
                     \expandafter\InCa@Sub\number#2\expandafter!%
              1643 \@gobble#1!%
              1644 \else
```

```
1645 #1%
1646 \fi
1647 }
```
#### <span id="page-39-0"></span>2.5.13 Help macros

#### <span id="page-39-12"></span>\InCa@Empty

\def\InCa@Empty{}

#### <span id="page-39-4"></span>\@gobble

```
1649 \expandafter\ifx\csname @gobble\endcsname\relax
1650 \long\def\@gobble#1{}%
1651 \fi
```
<span id="page-40-8"></span>\@ReturnAfterFi

#### <span id="page-40-7"></span>\@ReturnAfterElseFi

```
1653 \long\def\@ReturnAfterElseFi#1\else#2\fi{\fi#1}%
```
<span id="page-40-26"></span>\InCa@AtEnd

1655  $\langle$ /package $\rangle$ 

## 3 Test

## <span id="page-40-0"></span>3.1 Catcode checks for loading

```
1656 \langle *test1 \rangle1657 \catcode'\@=11 %
1658 \def\RestoreCatcodes{}
1659 \count@=0 %
1660 \loop
1661 \edef\RestoreCatcodes{%
1662 \RestoreCatcodes
1663 \catcode\the\count@=\the\catcode\count@\relax
1664 }%
1665 \ifnum\count@<255 %
1666 \advance\count@\@ne
1667 \repeat
1668
1669 \def\RangeCatcodeInvalid#1#2{%
1670 \count@=#1\relax
1671 \loop
1672 \catcode\count@=15 %
1673 \ifnum\count@<#2\relax
1674 \advance\count@\@ne
1675 \repeat
1676 }
1677 \def\Test{%
1678 \RangeCatcodeInvalid{0}{47}%
1679 \RangeCatcodeInvalid{58}{64}%
1680 \RangeCatcodeInvalid{91}{96}%
1681 \RangeCatcodeInvalid{123}{255}%
1682 \catcode'\@=12 %
1683 \catcode'\\=0 %
1684 \catcode'\{=1 %
1685 \catcode'\}=2 %
1686 \catcode'\#=6 %
1687 \catcode'\[=12 %
1688 \catcode'\]=12 %
1689 \catcode'\%=14 %
1690 \catcode'\ =10 %
1691 \catcode13=5 %<br>1692 \input intcalc
     \input intcalc.sty\relax
1693 \RestoreCatcodes
1694 }
1695 \Test
1696 \csname @@end\endcsname
1697 \end
1698 \langle /test1 \rangle
```
<span id="page-40-35"></span><span id="page-40-33"></span><span id="page-40-27"></span><span id="page-40-25"></span><span id="page-40-24"></span><span id="page-40-18"></span><span id="page-40-17"></span><span id="page-40-16"></span><span id="page-40-14"></span><span id="page-40-13"></span><span id="page-40-12"></span><span id="page-40-11"></span><span id="page-40-6"></span><span id="page-40-4"></span><span id="page-40-3"></span><span id="page-40-1"></span>3.2 Macro tests

<span id="page-40-2"></span>3.2.1 Preamble with test macro definitions

```
1699 \langle *test2 | test4 \rangle1700 \NeedsTeXFormat{LaTeX2e}
1701 \nofiles
1702 \documentclass{article}
1703 (noetex) \let \SavedNumexpr \numexpr
1704 (noetex) \let\numexpr\UNDEFINED
1705 \makeatletter
1706 \chardef\InCa@TestMode=1 %
1707 \makeatother
1708 \usepackage{intcalc}[2007/09/27]
1709 (noetex) \let\numexpr\SavedNumexpr
1710 \usepackage{qstest}
1711 \IncludeTests{*}
1712 \LogTests{log}{*}{*}
1713 \langle /test2 | test4 \rangle1714 \langle *test2 \rangle1715 \newcommand*{\TestSpaceAtEnd}[1]{%
1716 \langle noetex\rangle \left\{ let \SavedNumexpr\langlenumexpr
1717 \(noetex) \let\numexpr\UNDEFINED
1718 \edef\resultA{#1}%
1719 \edef\resultB{#1 }%
1720 (noetex) \let\numexpr\SavedNumexpr
1721 \Expect*{\resultA\space}*{\resultB}%
1722 }
1723 \newcommand*{\TestResult}[2]{%
1724 (noetex) \let\SavedNumexpr\numexpr
1725 \langle noetex) \let\numexpr\UNDEFINED
1726 \edef\result{#1}%
1727 (noetex) \let\numexpr\SavedNumexpr
1728 \Expect*{\result}{#2}%
1729 }
1730 \newcommand*{\TestResultTwoExpansions}[2]{%
1731 (*noetex)
1732 \begingroup
1733 \let\numexpr\UNDEFINED
1734 \expandafter\expandafter\expandafter
1735 \endgroup
1736 \langle /noetex \rangle1737 \expandafter\expandafter\expandafter\Expect
1738 \expandafter\expandafter\expandafter{#1}{#2}%
1739 }
1740 \newcount\TestCount
1741 \text{new}\newcommand*{\TestArg}{1}{\numexpr#1\relax}1742 \n{\n    <math>\langle \rangle \neq \emptyset1743 \newcommand*{\TestTeXDivide}[2]{%
1744 \TestCount=\TestArg{#1}\relax
1745 \divide\TestCount by \TestArg{#2}\relax
1746 \Expect*{\intcalcDiv{#1}{#2}}*{\the\TestCount}%
1747 }
1748 \newcommand*{\Test}[2]{%
1749 \TestResult{#1}{#2}%
1750 \TestResultTwoExpansions{#1}{#2}%
1751 \TestSpaceAtEnd{#1}%
1752 }
1753 \newcommand*{\TestExch}[2]{\Test{#2}{#1}}
1754 \newcommand*{\TestInv}[2]{%
1755 \Test{\intcalcInv{#1}}{#2}%
1756 }
1757 \newcommand*{\TestNum}[2]{%
1758 \Test{\intcalcNum{#1}}{#2}%
1759 }
1760 \newcommand*{\TestAbs}[2]{%
```

```
1761 \Test{\intcalcAbs{#1}}{#2}%
1762 }
1763 \newcommand*{\TestSgn}[2]{%
1764 \Test{\intcalcSgn{#1}}{#2}%
1765 }
1766 \newcommand*{\TestMin}[3]{%
1767 \Test{\intcalcMin{#1}{#2}}{#3}%
1768 }
1769 \newcommand*{\TestMax}[3]{%
1770 \Test{\intcalcMax{#1}{#2}}{#3}%
1771 }
1772 \newcommand*{\TestCmp}[3]{%
1773 \Test{\intcalcCmp{#1}{#2}}{#3}%
1774 }
1775 \newcommand*{\TestInc}[2]{%
1776 \Test{\intcalcInc{#1}}{#2}%
1777 \ifnum\intcalcNum{#1}>-1 %
1778 \edef\x{%
1779 \noexpand\Test{%
1780 \noexpand\IntCalcInc\intcalcNum{#1}!%
1781 }{#2}%
1782 }%
1783 \chi1784 \fi
1785 }
1786 \newcommand*{\TestDec}[2]{%
1787 \Test{\intcalcDec{#1}}{#2}%
1788 \ifnum\intcalcNum{#1}>0 %
1789 \edef\x{%
1790 \noexpand\Test{%
1791 \noexpand\IntCalcDec\intcalcNum{#1}!%
1792 }{#2}%
1793 }%
1794 \chi1795 \fi
1796 }
1797 \newcommand*{\TestAdd}[3]{%
1798 \Test{\intcalcAdd{#1}{#2}}{#3}%
1799 \ifnum\intcalcNum{#1}>0 %
1800 \ifnum\intcalcNum{#2}> 0 %
1801 \ifnum\intcalcCmp{#1}{#2}>0 %
1802 \qquad \text{ledef}\x{1803 \noexpand\Test{%
1804 \noexpand\IntCalcAdd
1805 \intcalcNum{#1}!\intcalcNum{#2}!%
1806 }{#3}%
1807 }%
1808 \chi1809 \else
1810 \text{def}\x{\}1811 \noexpand\Test{%
1812 \noexpand\IntCalcAdd
1813 \intcalcNum{#2}!\intcalcNum{#1}!%
1814 }{#3}%
1815 }%
1816 \chi1817 \fi
1818 \setminusfi
1819 \fi
1820 }
1821 \newcommand*{\TestSub}[3]{%
1822 \Test{\intcalcSub{#1}{#2}}{#3}%
```

```
1823 \ifnum\intcalcNum{#1}>0 %
1824 \ifnum\intcalcNum{#2}> 0 %
1825 \ifnum\intcalcCmp{#1}{#2}>0 %
1826 \edef\x{%
1827 \noexpand\Test{%
1828 \noexpand\IntCalcSub
1829 \intcalcNum{#1}!\intcalcNum{#2}!%
1830 }{#3}%
1831 }%
1832 \quad \lambda1833 \fi
1834 \fi
1835 \fi
1836 }
1837 \newcommand*{\TestShl}[2]{%
1838 \Test{\intcalcShl{#1}}{#2}%
1839 \edef\x{%
1840 \noexpand\Test{%
1841 \noexpand\IntCalcShl\intcalcAbs{#1}!%
1842 }{\intcalcAbs{#2}}%
1843 }%
1844 \quad \{x1845 }
1846 \newcommand*{\TestShr}[2]{%
1847 \Test{\intcalcShr{#1}}{#2}%
1848 \edef\x{%
1849 \noexpand\Test{%
1850 \noexpand\IntCalcShr\intcalcAbs{#1}!%
1851 }{\intcalcAbs{#2}}%<br>1852 }%
1852
1853 \quad \{x1854 }
1855 \newcommand*{\TestMul}[3]{%
1856 \Test{\intcalcMul{#1}{#2}}{#3}%
1857 \edef\x{%
1858 \noexpand\Test{%
1859 \noexpand\IntCalcMul\intcalcAbs{#1}!\intcalcAbs{#2}!%
1860 }{\intcalcAbs{#3}}%
1861 }%
1862 \sqrt{x}1863 }
1864 \newcommand*{\TestSqr}[2]{%
1865 \Test{\intcalcSqr{#1}}{#2}%
1866 }
1867 \newcommand*{\TestFac}[2]{%
1868 \expandafter\TestExch\expandafter{\the\numexpr#2}{\intcalcFac{#1}}%
1869 }
1870 \newcommand*{\TestPow}[3]{%
1871 \Test{\intcalcPow{#1}{#2}}{#3}%
1872 }
1873 \newcommand*{\TestDiv}[3]{%
1874 \Test{\intcalcDiv{#1}{#2}}{#3}%
1875 \TestTeXDivide{#1}{#2}%
1876 \edef\x{%
1877 \noexpand\Test{%
1878 \noexpand\IntCalcDiv\intcalcAbs{#1}!\intcalcAbs{#2}!%
1879 }{\intcalcAbs{#3}}%
1880 }%
1881 }
1882 \newcommand*{\TestMod}[3]{%
1883 \Test{\intcalcMod{#1}{#2}}{#3}%
1884 \ifcase\ifcase\intcalcSgn{#1} 0%
```

```
1885 \or
1886 \ifcase\intcalcSgn{#2} 1%
1887 \or 0%
1888 \else 1%
1889 \fi
1890 \else
1891 \ifcase\intcalcSgn{#2} 1%
1892 \or 1%
1893 \else 0%
1894 \fi
1895 \fi\relax
1896 \edef\x{%
1897 \noexpand\Test{%
1898 \noexpand\IntCalcMod
1899 \intcalcAbs{#1}!\intcalcAbs{#2}!%
1900 }{\intcalcAbs{#3}}%
1901 }%
1902 \quad \lambda1903 \fi
1904 }
1905 \langle /test2 \rangle
```
#### <span id="page-44-32"></span><span id="page-44-31"></span><span id="page-44-28"></span><span id="page-44-9"></span><span id="page-44-8"></span><span id="page-44-7"></span><span id="page-44-0"></span>3.2.2 Time

```
1906 \langle *test2 \rangle1907 \begingroup\expandafter\expandafter\expandafter\endgroup
1908 \expandafter\ifx\csname pdfresettimer\endcsname\relax
1909 \else
1910 \makeatletter
1911 \newcount\SummaryTime
1912 \newcount\TestTime
1913 \SummaryTime=\z@
1914 \newcommand*{\PrintTime}[2]{%
1915 \typeout{%
1916 [Time #1: \strip@pt\dimexpr\number#2sp\relax\space s]%
1917 }%
1918 }%
1919 \newcommand*{\StartTime}[1]{%
1920 \renewcommand*{\TimeDescription}{#1}%
1921 \pdfresettimer
1922 }%
1923 \newcommand*{\TimeDescription}{}%
1924 \newcommand*{\StopTime}{%
1925 \TestTime=\pdfelapsedtime
1926 \global\advance\SummaryTime\TestTime
1927 \PrintTime\TimeDescription\TestTime
1928 }%<br>1929 \1
     \let\saved@qstest\qstest
1930 \let\saved@endqstest\endqstest
1931 \def\qstest#1#2{%
1932 \saved@qstest{#1}{#2}%
1933 \StartTime{#1}%
1934 }%
1935 \def\endqstest{%
1936 \StopTime
1937 \saved@endqstest
1938 }%
1939 \AtEndDocument{%
1940 \PrintTime{summary}\SummaryTime
1941 }%
1942 \makeatother
1943 \fi
1944 \langle /test2 \rangle
```
#### <span id="page-45-0"></span>3.2.3 Test 4: additional mod/div operations

```
1945 (*test4)
1946 \newcommand*{\TestDo}[2]{%
1947 \ifcase\numexpr#2\relax
1948 \else
1949 \edef\temp{\intcalcMod{#1}{#2}}%
1950 \Expect*{%
1951 \the\numexpr
1952 \intcalcMul{%
1953 \intcalcDiv{\intcalcAbs{#1}}{\intcalcAbs{#2}}%
1954 }{\intcalcAbs{#2}}%
1955 +\intcalcMod{\intcalcAbs{#1}}{\intcalcAbs{#2}}\relax
1956 }*{\the\numexpr\intcalcAbs{#1}\relax}%
1957 \fi
1958 }
1959 \newcommand*{\TestOne}[2]{%
1960 \TestDo{#1}{#1}%
1961 }
1962 \newcommand*{\TestTwo}[3]{%
1963 \TestDo{#1}{#2}%
1964 \TestDo{#2}{#1}%
1965 }
1966 \let\TestNum\TestOne
1967 \let\TestInv\TestOne
1968 \let\TestAbs\TestOne
1969 \let\TestSgn\TestOne
1970 \let\TestMin\TestTwo
1971 \let\TestMax\TestTwo
1972 \let\TestCmp\TestTwo
1973 \let\TestInc\TestOne
1974 \let\TestDec\TestOne
1975 \let\TestAdd\TestTwo
1976 \let\TestSub\TestTwo
1977 \let\TestShl\TestOne
1978 \let\TestShr\TestOne
1979 \let\TestMul\TestTwo
1980 \let\TestSqr\TestOne
1981 \def\TestFac#1#2{}
1982 \let\TestPow\TestTwo
1983 \let\TestDiv\TestTwo
1984 \let\TestMod\TestTwo
1985 \langle /test4 \rangle3.2.4 Test sets
1986 \langle *test2 | test4 \rangle1987 \makeatletter
1988
1989 \begin{qstest}{num}{num}%
1990 \TestNum{0}{0}%
1991 \TestNum{1}{1}%
1992 \TestNum{-1}{-1}%
1993 \TestNum{10}{10}%
1994 \TestNum{-10}{-10}%
1995 \TestNum{2147483647}{2147483647}%
1996 \TestNum{-2147483647}{-2147483647}%
1997 \TestNum{ 0 }{0}%
1998 \TestNum{ 1 }{1}%
1999 \TestNum{--1}{1}%
2000 \TestNum{ - + - + 4 }{4}%
2001 \TestNum{\z@}{0}%
2002 \TestNum{\@ne}{1}%
2003 \TestNum{\m@ne}{-1}%
```

```
2004 \langle *etex \rangle2005 \TestNum{-10+30}{20}%
2006 \TestNum{10-30}{-20}%
2007 \langle/etex\rangle2008 \end{qstest}
2009
2010 \begin{qstest}{inv}{inv}%
2011 \TestInv{0}{0}%
2012 \TestInv{1}{-1}%
2013 \TestInv{-1}{1}%
2014 \TestInv{10}{-10}%
2015 \TestInv{-10}{10}%
2016 \TestInv{2147483647}{-2147483647}%
2017 \TestInv{-2147483647}{2147483647}%
2018 \TestInv{ 0 }{0}%
2019 \TestInv{ 1 }{-1}%
2020 \TestInv{--1}{-1}%
2021 \TestInv{\z@}{0}%
2022 \TestInv{\@ne}{-1}%
2023 \TestInv{\m@ne}{1}%
2024 \langle *etex \rangle2025 \TestInv{-10+30}{-20}%
2026 \TestInv{10-30}{20}%
2027 \; \langle / \text{etcx} \rangle2028 \end{qstest}
2029
2030 \begin{qstest}{abs}{abs}%
2031 \TestAbs{0}{0}%
2032 \TestAbs{1}{1}%
2033 \TestAbs{-1}{1}%
2034 \TestAbs{10}{10}%
2035 \TestAbs{-10}{10}%
2036 \TestAbs{2147483647}{2147483647}%
2037 \TestAbs{-2147483647}{2147483647}%
2038 \TestAbs{ 0 }{0}%
2039 \TestAbs{ 1 }{1}%
2040 \TestAbs{--1}{1}%
2041 \TestAbs{\z@}{0}%
2042 \TestAbs{\@ne}{1}%
2043 \TestAbs{\m@ne}{1}%
2044 \langle *etex \rangle2045 \TestAbs{-10+30}{20}%
2046 \TestAbs{10-30}{20}%
2047 \langle/etex\rangle2048 \end{qstest}
2049
2050 \begin{qstest}{sign}{sign}%
2051 \TestSgn{0}{0}%
2052 \TestSgn{1}{1}%
2053 \TestSgn{-1}{-1}%
2054 \TestSgn{10}{1}%
2055 \TestSgn{-10}{-1}%
2056 \TestSgn{2147483647}{1}%
2057 \TestSgn{-2147483647}{-1}%
2058 \TestSgn{ 0 }{0}%
2059 \TestSgn{ 2 }{1}%
2060 \TestSgn{ -2 }{-1}%
2061 \TestSgn{--2}{1}%
2062 \TestSgn{\z@}{0}%
2063 \TestSgn{\@ne}{1}%
2064 \TestSgn{\m@ne}{-1}%
2065 (*etex)
```

```
2066 \TestSgn{-10+30}{1}%
2067 \TestSgn{10-30}{-1}%
2068 \langle/etex\rangle2069 \end{qstest}
2070
2071 \begin{qstest}{min}{min}%
2072 \TestMin{0}{1}{0}%
2073 \TestMin{1}{0}{0}%
2074 \TestMin{-10}{-20}{-20}%
2075 \TestMin{ 1 }{ 2 }{1}%
2076 \TestMin{ 2 }{ 1 }{1}%
2077 \TestMin{1}{1}{1}%
2078 \TestMin{\z@}{\@ne}{0}%
2079 \TestMin{\@ne}{\m@ne}{-1}%
2080 \langle *etex \rangle2081 \TestMin{1+2}{3+4}{3}%
2082 \langle/etex\rangle2083 \end{qstest}
2084
2085 \begin{qstest}{max}{max}%
2086 \TestMax{0}{1}{1}%
2087 \TestMax{1}{0}{1}%
2088 \TestMax{-10}{-20}{-10}%
2089 \TestMax{ 1 }{ 2 }{2}%
2090 \TestMax{ 2 }{ 1 }{2}%
2091 \TestMax{1}{1}{1}%
2092 \TestMax{\z@}{\@ne}{1}%
2093 \TestMax{\@ne}{\m@ne}{1}%
2094 (*etex)
2095 \TestMax{1+2}{3+4}{7}%
2096 \langle/etex\rangle2097 \end{qstest}
2098
2099 \begin{qstest}{cmp}{cmp}%
2100 \TestCmp{0}{0}{0}%
2101 \TestCmp{-21}{17}{-1}%
2102 \TestCmp{3}{4}{-1}%
2103 \TestCmp{-10}{-10}{0}%
2104 \TestCmp{-10}{-11}{1}%
2105 \TestCmp{100}{5}{1}%
2106 \TestCmp{2147483647}{-2147483647}{1}%
2107 \TestCmp{-2147483647}{2147483647}{-1}%
2108 \TestCmp{2147483647}{2147483647}{0}%
2109 \TestCmp{\z@}{\@ne}{-1}%
2110 \TestCmp{\@ne}{\m@ne}{1}%
2111 \TestCmp{ 4 }{ 5 }{-1}%
2112 \TestCmp{ -3 }{ -7 }{1}%
2113 \langle *etex \rangle2114 \TestCmp{1+2}{3+4}{-1}%
2115 \langle /etexi
2116 \end{qstest}
2117
2118 \begin{qstest}{fac}{fac}
2119 \TestFac{0}{1}%
2120 \TestFac{1}{1}%
2121 \TestFac{2}{2}%
2122 \TestFac{3}{2*3}%
2123 \TestFac{4}{2*3*4}%
2124 \TestFac{5}{2*3*4*5}%
2125 \TestFac{6}{2*3*4*5*6}%
2126 \TestFac{7}{2*3*4*5*6*7}%
2127 \TestFac{8}{2*3*4*5*6*7*8}%
```

```
2128 \TestFac{9}{2*3*4*5*6*7*8*9}%
2129 \TestFac{10}{2*3*4*5*6*7*8*9*10}%
2130 \TestFac{11}{2*3*4*5*6*7*8*9*10*11}%
2131 \TestFac{12}{2*3*4*5*6*7*8*9*10*11*12}%
2132 \end{qstest}
2133
2134 \begin{qstest}{inc}{inc}%
2135 \TestInc{0}{1}%
2136 \TestInc{1}{2}%
2137 \TestInc{-1}{0}%
2138 \TestInc{10}{11}%
2139 \TestInc{-10}{-9}%
2140 \TestInc{999}{1000}%
2141 \TestInc{-1000}{-999}%
2142 \TestInc{129}{130}%
2143 \TestInc{2147483646}{2147483647}%
2144 \TestInc{-2147483647}{-2147483646}%
2145 \end{qstest}
2146
2147 \begin{qstest}{dec}{dec}%
2148 \TestDec{0}{-1}%
2149 \TestDec{1}{0}%
2150 \TestDec{-1}{-2}%
2151 \TestDec{10}{9}%
2152 \TestDec{-10}{-11}%
2153 \TestDec{1000}{999}%
2154 \TestDec{-999}{-1000}%
2155 \TestDec{130}{129}%
2156 \TestDec{2147483647}{2147483646}%
2157 \TestDec{-2147483646}{-2147483647}%
2158 \end{qstest}
2159
2160 \begin{qstest}{add}{add}%
2161 \TestAdd{0}{0}{0}%
2162 \TestAdd{1}{0}{1}%
2163 \TestAdd{0}{1}{1}%
2164 \TestAdd{1}{2}{3}%
2165 \TestAdd{-1}{-1}{-2}%
2166 \TestAdd{2147483646}{1}{2147483647}%
2167 \TestAdd{-2147483647}{2147483647}{0}%
2168 \TestAdd{20}{-5}{15}%
2169 \TestAdd{-4}{-1}{-5}%
2170 \TestAdd{-1}{-4}{-5}%
2171 \TestAdd{-4}{1}{-3}%
2172 \TestAdd{-1}{4}{3}%
2173 \TestAdd{4}{-1}{3}%
2174 \TestAdd{1}{-4}{-3}%
2175 \TestAdd{-4}{-1}{-5}%
2176 \TestAdd{-1}{-4}{-5}%
2177 \TestAdd{ -4 }{ -1 }{-5}%
2178 \TestAdd{ -1 }{ -4 }{-5}%
2179 \TestAdd{ -4 }{ 1 }{-3}%
2180 \TestAdd{ -1 }{ 4 }{3}%
2181 \TestAdd{ 4 }{ -1 }{3}%
2182 \TestAdd{ 1 }{ -4 }{-3}%
2183 \TestAdd{ -4 }{ -1 }{-5}%
2184 \TestAdd{ -1 }{ -4 }{-5}%
2185 \TestAdd{876543210}{111111111}{987654321}%
2186 \TestAdd{999999999}{2}{1000000001}%
2187 \langle *etex \rangle2188 \TestAdd{100}{50+150}{300}%
2189 \TestAdd{2147483647}{10-2147483647}{10}%
```

```
2190 \langle/etex\rangle2191 \end{qstest}
2192
2193 \begin{qstest}{sub}{sub}
2194 \TestSub{0}{0}{0}%
2195 \TestSub{1}{0}{1}%
2196 \TestSub{1}{2}{-1}%
2197 \TestSub{-1}{-1}{0}%
2198 \TestSub{2147483646}{-1}{2147483647}%
2199 \TestSub{-2147483647}{-2147483647}{0}%
2200 \TestSub{-4}{-1}{-3}%
2201 \TestSub{-1}{-4}{3}%
2202 \TestSub{-4}{1}{-5}%
2203 \TestSub{-1}{4}{-5}%
2204 \TestSub{4}{-1}{5}%
2205 \TestSub{1}{-4}{5}%
2206 \TestSub{-4}{-1}{-3}%
2207 \TestSub{-1}{-4}{3}%
2208 \TestSub{ -4 }{ -1 }{-3}%
2209 \TestSub{ -1 }{ -4 }{3}%
2210 \TestSub{ -4 }{ 1 }{-5}%
2211 \TestSub{ -1 }{ 4 }{-5}%
2212 \TestSub{ 4 }{ -1 }{5}%
2213 \TestSub{ 1 }{ -4 }{5}%
2214 \TestSub{ -4 }{ -1 }{-3}%
2215 \TestSub{ -1 }{ -4 }{3}%
2216 \TestSub{1000000000}{2}{999999998}%
2217 \TestSub{987654321}{111111111}{876543210}%
2218 (*etex)
2219 \TestSub{100}{50+150}{-100}%
2220 \TestSub{2147483647}{-10+2147483647}{10}%
2221 \langle/etex\rangle2222 \end{qstest}
2223
2224 \begin{qstest}{shl}{shl}
2225 \TestShl{0}{0}%
2226 \TestShl{1}{2}%
2227 \TestShl{5621}{11242}%
2228 \TestShl{1073741823}{2147483646}%
2229 \TestShl{-1}{-2}%
2230 \TestShl{-5621}{-11242}%
2231 \end{qstest}
2232
2233 \begin{qstest}{shr}{shr}
2234 \TestShr{0}{0}%
2235 \TestShr{1}{0}%
2236 \TestShr{2}{1}%
2237 \TestShr{3}{1}%
2238 \TestShr{4}{2}%
2239 \TestShr{5}{2}%
2240 \TestShr{6}{3}%
2241 \TestShr{7}{3}%
2242 \TestShr{8}{4}%
2243 \TestShr{9}{4}%
2244 \TestShr{10}{5}%
2245 \TestShr{11}{5}%
2246 \TestShr{12}{6}%
2247 \TestShr{13}{6}%
2248 \TestShr{14}{7}%
2249 \TestShr{15}{7}%
2250 \TestShr{16}{8}%
2251 \TestShr{17}{8}%
```

```
2252 \TestShr{18}{9}%
2253 \TestShr{19}{9}%
2254 \TestShr{20}{10}%
2255 \TestShr{21}{10}%
2256 \TestShr{22}{11}%
2257 \TestShr{11241}{5620}%
2258 \TestShr{73054202}{36527101}%
2259 \TestShr{2147483646}{1073741823}%
2260 \TestShr{-1}{0}%
2261 \TestShr{-2}{-1}%
2262 \TestShr{-3}{-1}%
2263 \TestShr{-11241}{-5620}%
2264 \end{qstest}
2265
2266 \begin{qstest}{mul}{mul}
2267 \TestMul{0}{0}{0}%
2268 \TestMul{1}{0}{0}%
2269 \TestMul{0}{1}{0}%
2270 \TestMul{1}{1}{1}%
2271 \TestMul{3}{1}{3}%
2272 \TestMul{1}{-3}{-3}%
2273 \TestMul{-4}{-5}{20}%
2274 \TestMul{3}{7}{21}%
2275 \TestMul{7}{3}{21}%
2276 \TestMul{3}{-7}{-21}%
2277 \TestMul{7}{-3}{-21}%
2278 \TestMul{-3}{7}{-21}%
2279 \TestMul{-7}{3}{-21}%
2280 \TestMul{-3}{-7}{21}%
2281 \TestMul{-7}{-3}{21}%
2282 \TestMul{12}{11}{132}%
2283 \TestMul{999}{333}{332667}%
2284 \TestMul{1000}{4321}{4321000}%
2285 \TestMul{12345}{173955}{2147474475}%
2286 \TestMul{1073741823}{2}{2147483646}%
2287 \TestMul{2}{1073741823}{2147483646}%
2288 \TestMul{-1073741823}{2}{-2147483646}%
2289 \TestMul{2}{-1073741823}{-2147483646}%
2290 \langle *etex \rangle2291 \TestMul{2+3}{5+7}{60}%
2292 \TestMul{2147483647}{2147483647/2147483647}{2147483647}%
2293 \langle/etex\rangle2294 \end{qstest}
2295
2296 \begin{qstest}{sqr}{sqr}
2297 \TestSqr{0}{0}%
2298 \TestSqr{1}{1}%
2299 \TestSqr{2}{4}%
2300 \TestSqr{3}{9}%
2301 \TestSqr{4}{16}%
2302 \TestSqr{9}{81}%
2303 \TestSqr{10}{100}%
2304 \TestSqr{46340}{2147395600}%
2305 \TestSqr{-1}{1}%
2306 \TestSqr{-2}{4}%
2307 \TestSqr{-46340}{2147395600}%
2308 \end{qstest}
2309
2310 \begin{qstest}{pow}{pow}
2311 \TestPow{-2}{0}{1}%
2312 \TestPow{-1}{0}{1}%
2313 \TestPow{0}{0}{1}%
```

```
2314 \TestPow{1}{0}{1}%
2315 \TestPow{2}{0}{1}%
2316 \TestPow{3}{0}{1}%
2317 \TestPow{-2}{1}{-2}%
2318 \TestPow{-1}{1}{-1}%
2319 \TestPow{1}{1}{1}%
2320 \TestPow{2}{1}{2}%
2321 \TestPow{3}{1}{3}%
2322 \TestPow{-2}{2}{4}%
2323 \TestPow{-1}{2}{1}%
2324 \TestPow{0}{2}{0}%
2325 \TestPow{1}{2}{1}%
2326 \TestPow{2}{2}{4}%
2327 \TestPow{3}{2}{9}%
2328 \TestPow{0}{1}{0}%
2329 \TestPow{1}{-2}{1}%
2330 \TestPow{1}{-1}{1}%
2331 \TestPow{-1}{-2}{1}%
2332 \TestPow{-1}{-1}{-1}%
2333 \TestPow{-1}{3}{-1}%
2334 \TestPow{-1}{4}{1}%
2335 \TestPow{-2}{-1}{0}%
2336 \TestPow{-2}{-2}{0}%
2337 \TestPow{2}{3}{8}%
2338 \TestPow{2}{4}{16}%
2339 \TestPow{2}{5}{32}%
2340 \TestPow{2}{6}{64}%
2341 \TestPow{2}{7}{128}%
2342 \TestPow{2}{8}{256}%
2343 \TestPow{2}{9}{512}%
2344 \TestPow{2}{10}{1024}%
2345 \TestPow{-2}{3}{-8}%
2346 \TestPow{-2}{4}{16}%
2347 \TestPow{-2}{5}{-32}%
2348 \TestPow{-2}{6}{64}%
2349 \TestPow{-2}{7}{-128}%
2350 \TestPow{-2}{8}{256}%
2351 \TestPow{-2}{9}{-512}%
2352 \TestPow{-2}{10}{1024}%
2353 \TestPow{3}{3}{27}%
2354 \TestPow{3}{4}{81}%
2355 \TestPow{3}{5}{243}%
2356 \TestPow{-3}{3}{-27}%
2357 \TestPow{-3}{4}{81}%
2358 \TestPow{-3}{5}{-243}%
2359 \TestPow{2}{30}{1073741824}%
2360 \TestPow{-3}{19}{-1162261467}%
2361 \TestPow{5}{13}{1220703125}%
2362 \TestPow{-7}{11}{-1977326743}%
2363 \end{qstest}
2364
2365 \begin{qstest}{div}{div}
2366 \TestDiv{1}{1}{1}%
2367 \TestDiv{2}{1}{2}%
2368 \TestDiv{-2}{1}{-2}%
2369 \TestDiv{2}{-1}{-2}%
2370 \TestDiv{-2}{-1}{2}%
2371 \TestDiv{15}{2}{7}%
2372 \TestDiv{-16}{2}{-8}%
2373 \TestDiv{1}{2}{0}%
2374 \TestDiv{1}{3}{0}%
2375 \TestDiv{2}{3}{0}%
```

```
2376 \TestDiv{-2}{3}{0}%
2377 \TestDiv{2}{-3}{0}%
2378 \TestDiv{-2}{-3}{0}%
2379 \TestDiv{13}{3}{4}%
2380 \TestDiv{-13}{-3}{4}%
2381 \TestDiv{-13}{3}{-4}%
2382 \TestDiv{-6}{5}{-1}%
2383 \TestDiv{-5}{5}{-1}%
2384 \TestDiv{-4}{5}{0}%
2385 \TestDiv{-3}{5}{0}%
2386 \TestDiv{-2}{5}{0}%
2387 \TestDiv{-1}{5}{0}%
2388 \TestDiv{0}{5}{0}%
2389 \TestDiv{1}{5}{0}%
2390 \TestDiv{2}{5}{0}%
2391 \TestDiv{3}{5}{0}%
2392 \TestDiv{4}{5}{0}%
2393 \TestDiv{5}{5}{1}%
2394 \TestDiv{6}{5}{1}%
2395 \TestDiv{-5}{4}{-1}%
2396 \TestDiv{-4}{4}{-1}%
2397 \TestDiv{-3}{4}{0}%
2398 \TestDiv{-2}{4}{0}%
2399 \TestDiv{-1}{4}{0}%
2400 \TestDiv{0}{4}{0}%
2401 \TestDiv{1}{4}{0}%
2402 \TestDiv{2}{4}{0}%
2403 \TestDiv{3}{4}{0}%
2404 \TestDiv{4}{4}{1}%
2405 \TestDiv{5}{4}{1}%
2406 \TestDiv{12345}{678}{18}%
2407 \TestDiv{32372}{5952}{5}%
2408 \TestDiv{284271294}{18162}{15651}%
2409 \TestDiv{217652429}{12561}{17327}%
2410 \TestDiv{462028434}{5439}{84947}%
2411 \TestDiv{2147483647}{1000}{2147483}%
2412 \TestDiv{2147483647}{-1000}{-2147483}%
2413 \TestDiv{-2147483647}{1000}{-2147483}%
2414 \TestDiv{-2147483647}{-1000}{2147483}%
2415 \end{qstest}
2416
2417 \begin{qstest}{mod}{mod}
2418 \TestMod{-6}{5}{4}%
2419 \TestMod{-5}{5}{0}%
2420 \TestMod{-4}{5}{1}%
2421 \TestMod{-3}{5}{2}%
2422 \TestMod{-2}{5}{3}%
2423 \TestMod{-1}{5}{4}%
2424 \TestMod{0}{5}{0}%
2425 \TestMod{1}{5}{1}%
2426 \TestMod{2}{5}{2}%
2427 \TestMod{3}{5}{3}%
2428 \TestMod{4}{5}{4}%
2429 \TestMod{5}{5}{0}%
2430 \TestMod{6}{5}{1}%
2431 \TestMod{-5}{4}{3}%
2432 \TestMod{-4}{4}{0}%
2433 \TestMod{-3}{4}{1}%
2434 \TestMod{-2}{4}{2}%
2435 \TestMod{-1}{4}{3}%
2436 \TestMod{0}{4}{0}%
2437 \TestMod{1}{4}{1}%
```
<span id="page-53-51"></span><span id="page-53-50"></span><span id="page-53-49"></span><span id="page-53-48"></span><span id="page-53-47"></span><span id="page-53-46"></span><span id="page-53-45"></span><span id="page-53-44"></span><span id="page-53-43"></span><span id="page-53-42"></span><span id="page-53-41"></span><span id="page-53-40"></span><span id="page-53-39"></span><span id="page-53-38"></span><span id="page-53-37"></span><span id="page-53-36"></span><span id="page-53-35"></span><span id="page-53-34"></span><span id="page-53-33"></span><span id="page-53-32"></span><span id="page-53-31"></span><span id="page-53-30"></span><span id="page-53-29"></span><span id="page-53-28"></span><span id="page-53-27"></span><span id="page-53-26"></span><span id="page-53-25"></span><span id="page-53-24"></span><span id="page-53-23"></span><span id="page-53-22"></span><span id="page-53-21"></span><span id="page-53-20"></span><span id="page-53-19"></span><span id="page-53-18"></span><span id="page-53-17"></span><span id="page-53-16"></span><span id="page-53-15"></span><span id="page-53-14"></span><span id="page-53-13"></span><span id="page-53-12"></span><span id="page-53-11"></span><span id="page-53-10"></span><span id="page-53-9"></span><span id="page-53-8"></span><span id="page-53-7"></span><span id="page-53-6"></span><span id="page-53-5"></span><span id="page-53-4"></span><span id="page-53-3"></span><span id="page-53-2"></span><span id="page-53-1"></span><span id="page-53-0"></span> \TestMod{2}{4}{2}% \TestMod{3}{4}{3}% \TestMod{4}{4}{0}% \TestMod{5}{4}{1}% \TestMod{-6}{-5}{-1}% \TestMod{-5}{-5}{0}% \TestMod{-4}{-5}{-4}% \TestMod{-3}{-5}{-3}% \TestMod{-2}{-5}{-2}% \TestMod{-1}{-5}{-1}% \TestMod{0}{-5}{0}% \TestMod{1}{-5}{-4}% \TestMod{2}{-5}{-3}% \TestMod{3}{-5}{-2}% \TestMod{4}{-5}{-1}% \TestMod{5}{-5}{0}% \TestMod{6}{-5}{-4}% \TestMod{-5}{-4}{-1}% \TestMod{-4}{-4}{0}% \TestMod{-3}{-4}{-3}% \TestMod{-2}{-4}{-2}% \TestMod{-1}{-4}{-1}% \TestMod{0}{-4}{0}% \TestMod{1}{-4}{-3}% \TestMod{2}{-4}{-2}% \TestMod{3}{-4}{-1}% \TestMod{4}{-4}{0}% \TestMod{5}{-4}{-3}% \TestMod{2147483647}{1000}{647}% \TestMod{2147483647}{-1000}{-353}% \TestMod{-2147483647}{1000}{353}% \TestMod{-2147483647}{-1000}{-647}% \TestMod{ 0 }{ 4 }{0}% \TestMod{ 1 }{ 4 }{1}% \TestMod{ -1 }{ 4 }{3}% \TestMod{ 0 }{ -4 }{0}% \TestMod{ 1 }{ -4 }{-3}% \TestMod{ -1 }{ -4 }{-1}%  $\langle *etex \rangle$  \TestMod{1+2}{1+3}{3}% \TestMod{1-2}{1+3}{3}% \TestMod{1-2}{1-4}{-1}% \TestMod{1+2}{1-4}{0}% \TestMod{1+2}{1-5}{-1}%  $\langle$ /etex $\rangle$  \end{qstest}  $\langle /test2 | test4 \rangle$   $\langle *test2 \rangle$  \newcommand\*{\TestError}[2]{% \begingroup 2489 \expandafter\def\csname IntCalcError:#1\endcsname{}% \Expect\*{#2}{0}% \expandafter\def\csname IntCalcError:#1\endcsname{ERROR}% \Expect\*{#2}{0ERROR }% \endgroup } \begin{qstest}{error}{error} \TestError{FacNegative}{\intcalcFac{-1}}% \TestError{FacNegative}{\intcalcFac{-2147483647}}% \TestError{FacOverflow}{\intcalcFac{13}}% \TestError{FacOverflow}{\intcalcFac{2147483647}}%

```
2500 \TestError{DivisionByZero}{\intcalcPow{0}{-1}}%
2501 \TestError{DivisionByZero}{\intcalcDiv{1}{0}}%
2502 \TestError{DivisionByZero}{\intcalcMod{1}{0}}%
2503 \TestError{DivisionByZero}{\IntCalcDiv1!0!}%
2504 \TestError{DivisionByZero}{\IntCalcMod1!0!}%
2505 \end{qstest}
2506 \ \langle \text{/test2} \rangle2507
2508 (*test2 | test4)
2509 \begin{document}
2510 \end{document}
2511 \; \langle / \text{test2} \, | \, \text{test4} \rangle
```
## <span id="page-54-11"></span><span id="page-54-10"></span><span id="page-54-8"></span><span id="page-54-6"></span><span id="page-54-5"></span>4 Installation

### <span id="page-54-7"></span>4.1 Download

<span id="page-54-0"></span>Package. This package is available on CTAN<sup>1</sup>:

<span id="page-54-1"></span>CTAN:macros/latex/contrib/oberdiek/intcalc.dtx The source file.

CTAN:macros/latex/contrib/oberdiek/intc[al](#page-54-4)c.pdf Documentation.

Bundle. [All the packages of the bundle 'oberdiek' ar](ftp://ftp.ctan.org/tex-archive/macros/latex/contrib/oberdiek/intcalc.dtx)e also available in a TDS compliant ZIP archive. There the packages are already unpacked and the docu[mentation files are generated. The files and directories o](ftp://ftp.ctan.org/tex-archive/macros/latex/contrib/oberdiek/intcalc.pdf)bey the TDS standard.

CTAN:macros/latex/contrib/oberdiek/oberdiek-tds.zip

TDS refers to the standard "A Directory Structure for T<sub>F</sub>X Files" (CTAN:tds/ tds.pdf). Directories with texmf in their name are usually organized this way.

## [4.2 Bundle installation](ftp://ftp.ctan.org/tex-archive/macros/latex/contrib/oberdiek/oberdiek-tds.zip)

[Unpack](ftp://ftp.ctan.org/tex-archive/tds/tds.pdf)ing. Unpack the oberdiek-tds.zip in the TDS tree (als[o known as](ftp://ftp.ctan.org/tex-archive/tds/tds.pdf) texmf tree) of your choice. Example (linux):

```
unzip oberdiek-tds.zip -d ~/texmf
```
Script installation. Check the directory TDS:scripts/oberdiek/ for scripts that need further installation steps. Package attachfile2 comes with the Perl script pdfatfi.pl that should be installed in such a way that it can be called as pdfatfi. Example (linux):

```
chmod +x scripts/oberdiek/pdfatfi.pl
cp scripts/oberdiek/pdfatfi.pl /usr/local/bin/
```
### 4.3 Package installation

Unpacking. The .dtx file is a self-extracting docstrip archive. The files are extracted by running the  $.$ dtx through plain-T<sub>E</sub>X:

<span id="page-54-3"></span>tex intcalc.dtx

TDS. Now the different files must be moved into the different directories in your installation TDS tree (also known as texmf tree):

<span id="page-54-4"></span><sup>1</sup>ftp://ftp.ctan.org/tex-archive/

```
intcalc. sty \rightarrow tex/generic/oberdiek/intcalc.sty
intcalc.pdf \rightarrow doc/lates/oberdiek/intcalc.pdftest/intcalc-test1.tex \rightarrow doc/latex/oberdiek/test/intcalc-test1.tex
\texttt{test/intcalc-test2.text} \rightarrow \texttt{doc/latex/oberdiek/test/intcalc-test2.text}.test/intcalc-test3.tex \rightarrow doc/latex/oberdiek-test/intcalc-test3.tex\texttt{test/intcalc-test4.text} \rightarrow \texttt{doc/latex/oberdiek/test/intcalc-test4.text}.intcalc. dtx \rightarrow source/lates/oberdiek/intcalc. dtx
```
If you have a docstrip.cfg that configures and enables docstrip's TDS installing feature, then some files can already be in the right place, see the documentation of docstrip.

## <span id="page-55-0"></span>4.4 Refresh file name databases

If your TEX distribution (teTEX, mikTEX,  $\dots$ ) relies on file name databases, you must refresh these. For example, teTFX users run texhash or mktexlsr.

#### <span id="page-55-1"></span>4.5 Some details for the interested

Attached source. The PDF documentation on CTAN also includes the .dtx source file. It can be extracted by AcrobatReader 6 or higher. Another option is pdftk, e.g. unpack the file into the current directory:

pdftk intcalc.pdf unpack\_files output .

Unpacking with  $\text{LFT}_\text{F}X$ . The .dtx chooses its action depending on the format:

plain-T<sub>E</sub>X: Run docstrip and extract the files.

LATEX: Generate the documentation.

If you insist on using  $L^2$ F<sub>F</sub>X for docstrip (really, docstrip does not need  $L^2$ F<sub>F</sub>X), then inform the autodetect routine about your intention:

latex \let\install=y\input{intcalc.dtx}

Do not forget to quote the argument according to the demands of your shell.

Generating the documentation. You can use both the .dtx or the .drv to generate the documentation. The process can be configured by the configuration file ltxdoc.cfg. For instance, put this line into this file, if you want to have A4 as paper format:

\PassOptionsToClass{a4paper}{article}

An example follows how to generate the documentation with pdfI $\Delta T$ FX:

```
pdflatex intcalc.dtx
makeindex -s gind.ist intcalc.idx
pdflatex intcalc.dtx
makeindex -s gind.ist intcalc.idx
pdflatex intcalc.dtx
```
## <span id="page-55-2"></span>5 History

 $[2007/09/09 \text{ v}1.0]$ 

• First version.

## $[2007/09/27 \text{ v}1.1]$

- \intcalcNum added.
- <span id="page-56-0"></span>• \intcalcShl and \intcalcShr allow negative numbers. The sign is preserved.
- Reuse \@gobble instead of own macro \IntCalc@Gobble.
- Small fixes.
- Shorter internal prefix.
- Some programmer's interface.

# 6 Index

<span id="page-56-1"></span>Numbers written in italic refer to the page where the corresponding entry is described; numbers underlined refer to the code line of the definition; numbers in roman refer to the code lines where the entry is used.

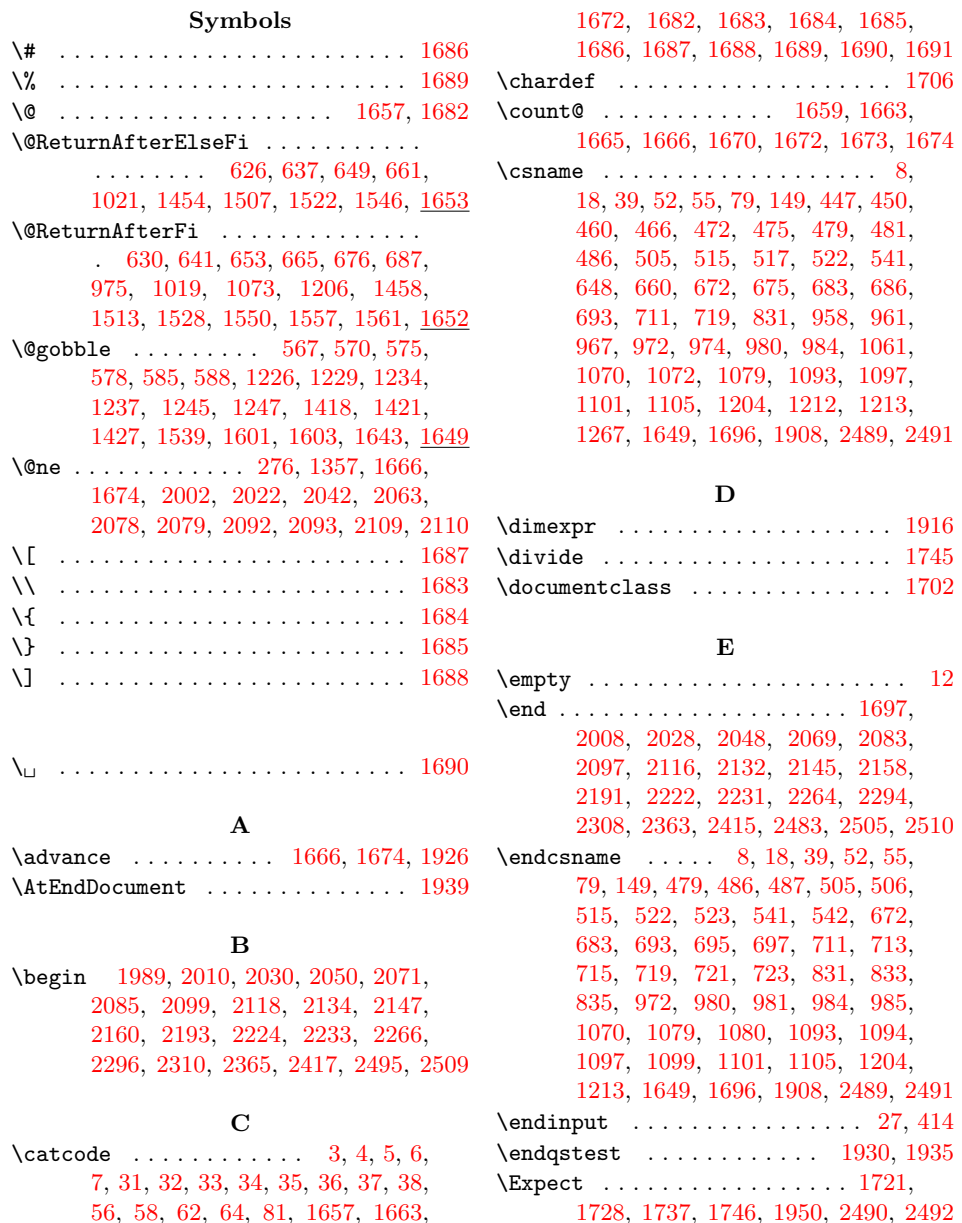

[56,](#page-50-1) 58, [62,](#page-50-2) [64,](#page-51-0) 81, [165](#page-52-0)7, [166](#page-53-0)[3,](#page-54-5)

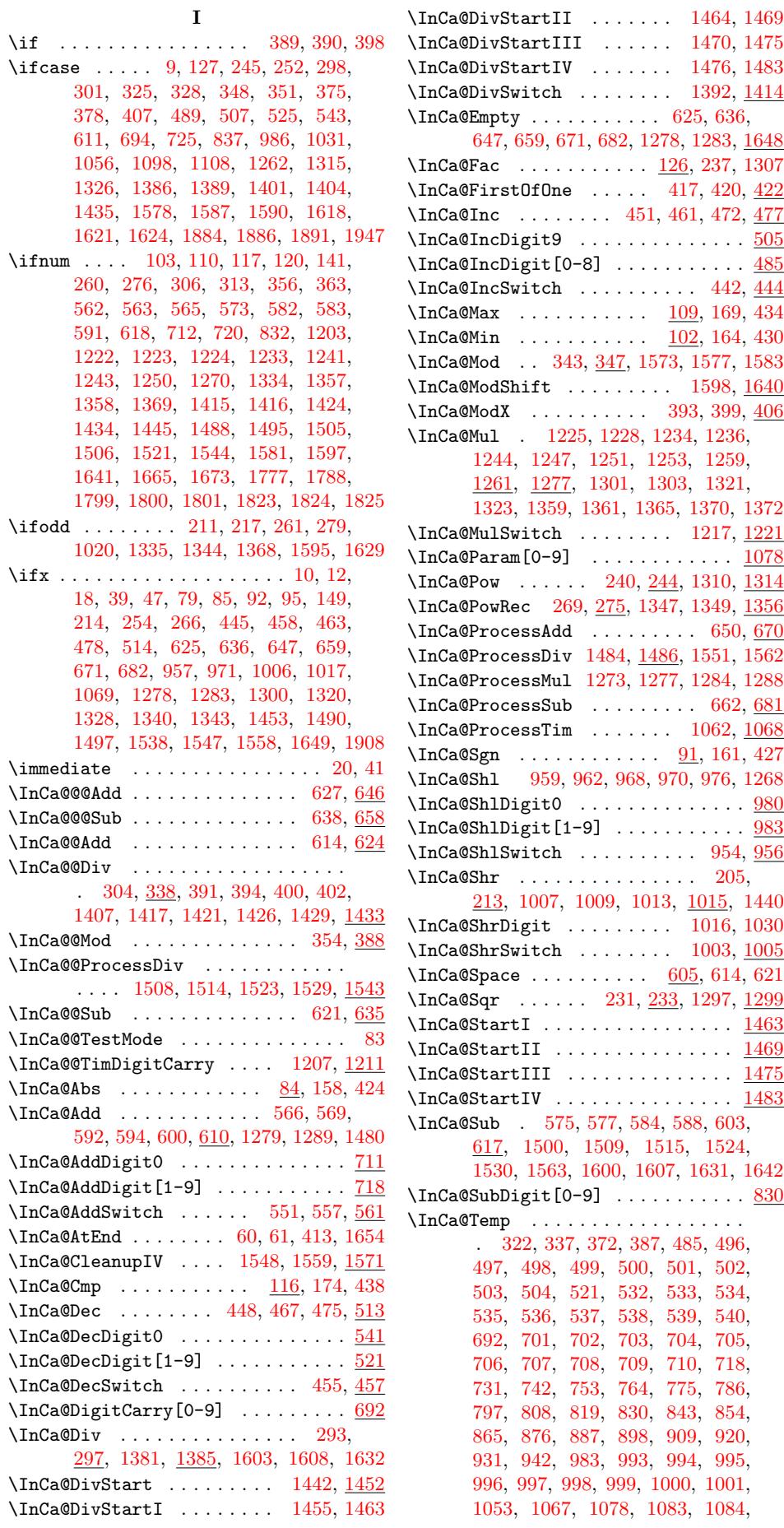

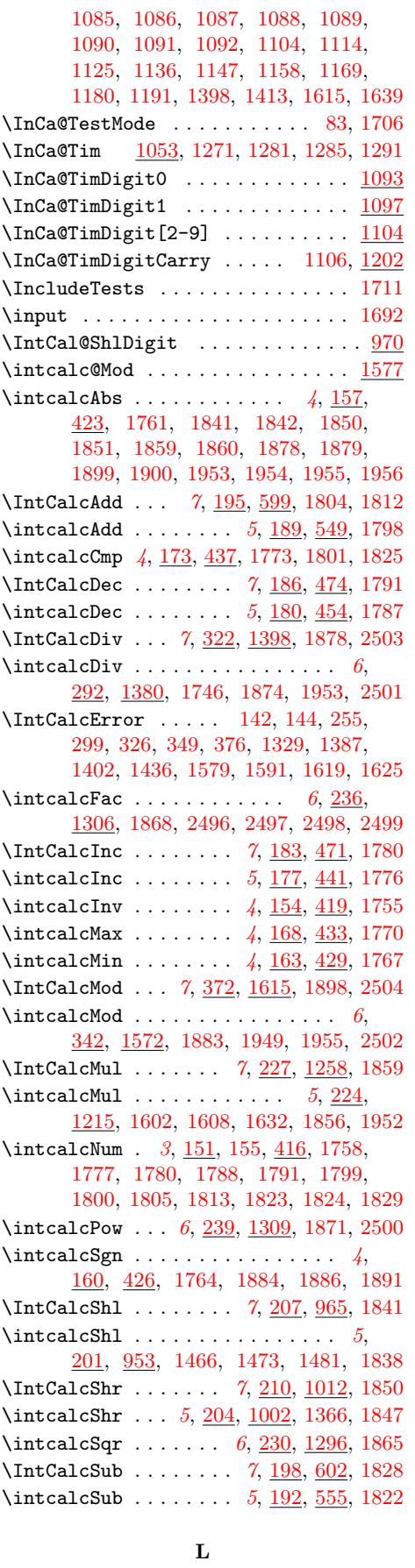

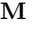

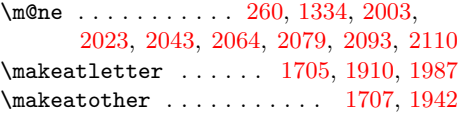

## N

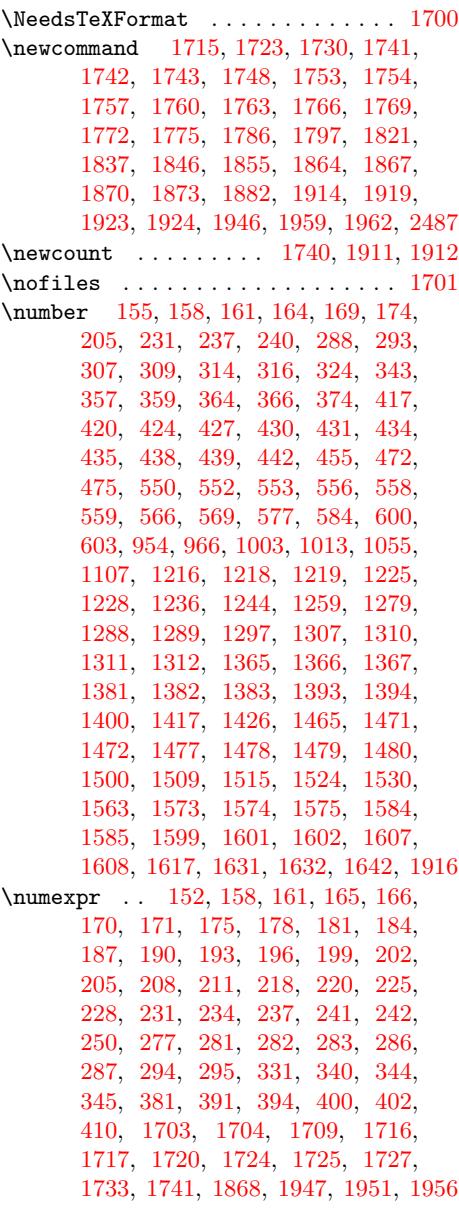

## [P](#page-15-7)

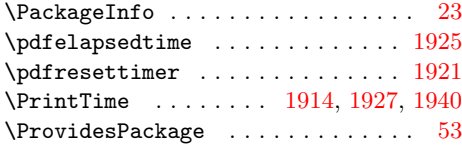

# Q

## \qstest . . . . . . . . . . . . [. . .](#page-44-12) [1929,](#page-44-19) [1931](#page-44-18)

# R

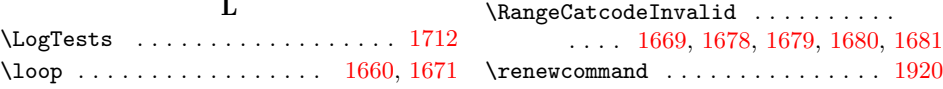

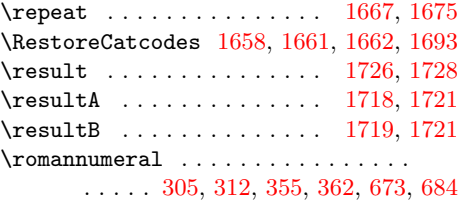

#### S

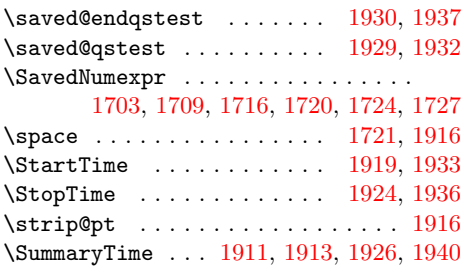

#### T

 $\text{temp} \dots \dots \dots \dots \dots \dots \dots \ 1949$  $\text{temp} \dots \dots \dots \dots \dots \dots \dots \ 1949$ \Test . . . . . . . . . . . . . . . . . . . 1677, 1695, 1748, [1753](#page-44-16), [1755](#page-44-27), [175](#page-44-1)[8,](#page-44-20) 1761, 1764, 1767, 1770, 1773, 1776, 1779, 1787, 1790, 1798, 1803, 1811, 1822, 1827, 183[8,](#page-45-8) 1840, 1847, 1849, 1856, [1858,](#page-40-34) [1865,](#page-40-35) [1871,](#page-41-17) [1874,](#page-41-18) [1877,](#page-41-5) 1[883,](#page-41-6) 1897  $\text{TestAbs}$  [. . . .](#page-42-15) [. . . . .](#page-42-14) . . . . . . . [1760,](#page-42-9) [1968,](#page-42-13) [2031,](#page-42-28) [2032,](#page-42-11) [2033,](#page-42-29) [2034,](#page-42-8) [2035,](#page-42-30) [2036,](#page-42-31) [2037,](#page-42-19) [2038,](#page-43-29) [2039,](#page-43-18) [2040,](#page-43-30) [2041,](#page-43-31) [2042,](#page-43-32) [2043,](#page-43-15) 2[045,](#page-43-33) [2046](#page-44-28) \TestAdd . . [179](#page-43-17)7, [197](#page-43-12)5, [216](#page-43-34)1, [216](#page-43-14)2, 2163, 2164, 2165, 2166, [2167,](#page-41-21) [2168,](#page-45-15) [2169,](#page-46-11) [2170,](#page-46-12) [2171,](#page-46-13) [2172,](#page-46-14) [2173,](#page-46-15) [2174,](#page-46-16) [2175,](#page-46-17) [2176,](#page-46-18) [2177,](#page-46-19) [2178,](#page-46-20) [2179](#page-46-21), [2180](#page-46-1), [2181](#page-46-9), [218](#page-46-22)[2,](#page-46-23) [2183,](#page-48-8) 2[184,](#page-42-26) 2[185,](#page-45-16) 2[186,](#page-48-6) 2[188,](#page-48-7) 2189 \TestArg . . [. . . .](#page-48-9) [1741,](#page-48-10) [1742,](#page-48-11) 1[744,](#page-48-12) 1745 \TestC[mp](#page-48-13) 1772, 1972, [210](#page-48-15)0, [2101](#page-48-16), [2102,](#page-48-17) [2103,](#page-48-18) [2104,](#page-48-19) [2105,](#page-48-20) [2106,](#page-48-21) [2107,](#page-48-22) [2108,](#page-48-23) [2109,](#page-48-24) [2110,](#page-48-25) [2111,](#page-48-26) 2[112,](#page-48-27) 2114 \TestC[ount](#page-48-28) [. . . .](#page-48-29) [1740](#page-48-30), [1744](#page-48-31), [1745](#page-48-32)[,](#page-41-38) [1746](#page-48-33) \TestDec [. . .](#page-42-23) [. . . .](#page-45-17) [. . .](#page-41-14) . [. . . .](#page-41-15) . 1786, 1974, 2148, 2[149,](#page-47-13) [2150,](#page-47-14) [2151,](#page-47-15) [2152,](#page-47-16) [2153,](#page-47-17) [2](#page-47-5)[154,](#page-47-18) [2155,](#page-47-19) 2[156,](#page-47-20) [2157](#page-47-24) \TestDiv 1873, 1983, 2366, [236](#page-47-22)7, [236](#page-47-23)8, 2369, 2370, [2371](#page-41-22), [2372](#page-41-38), [237](#page-41-1)[3,](#page-41-4) 2374, 2375, 2376, 2377, [2378,](#page-42-25) [2379,](#page-45-18) [2380,](#page-48-34) [2381,](#page-48-35) [2382,](#page-48-36) [2383,](#page-48-37) [2384,](#page-48-38) [2385](#page-48-39), [2386](#page-48-40), [2387](#page-48-41), [238](#page-48-42)[8,](#page-48-43) 23[89,](#page-43-27) 2[390,](#page-45-19) 2[391,](#page-51-2) [2392,](#page-51-3) [2393,](#page-51-4) [2394,](#page-51-5) [2395,](#page-51-6) [2396,](#page-51-7) [2397,](#page-51-8) [2398,](#page-51-9) [2399,](#page-51-10) [2400,](#page-51-11) [2401,](#page-52-2) [2402,](#page-52-3) [2403,](#page-52-4) [2404,](#page-52-5) [2405,](#page-52-6) [2406,](#page-52-7) [2407,](#page-52-8) [2408,](#page-52-9) [2409,](#page-52-10) [2410,](#page-52-11) [2411,](#page-52-12) [2412,](#page-52-13) 2[413,](#page-52-14) 2414 \TestDo . . . [. . . .](#page-52-16) [1946,](#page-52-17) [1960,](#page-52-18) 1[963,](#page-52-19) 1964 \TestE[rror](#page-52-20) 2487, [2496](#page-52-22), [2497](#page-52-23), [2498,](#page-52-24) [2499,](#page-52-25) [2500,](#page-52-26) [2501,](#page-52-27) [2502,](#page-52-28) 2[503,](#page-52-29) 2504 \TestE[xch](#page-52-30) [.](#page-52-36) [. . . .](#page-52-31) [.](#page-52-37) [. . . .](#page-52-32) [. . .](#page-52-33) 1[753,](#page-52-34) [1868](#page-52-40) \TestFac . . 1867, 1981, [211](#page-52-38)9, [212](#page-52-39)0, 2121, 2122, [212](#page-45-11)[3,](#page-53-4) [212](#page-45-20)[4,](#page-53-5) [212](#page-45-21)[5](#page-53-6)[,](#page-45-22) [2126,](#page-53-7) [21](#page-54-12)[27,](#page-53-8) [2128,](#page-54-9) [2129,](#page-54-11) [2130,](#page-54-8) [2131](#page-54-10) \TestInc . . . . . . . . . . . . . . . . 1775, 1973, 2135, 2136, 2137, 2138, 2139, 2140, 2141, 2142, 2143, 2144 \TestInv . . . . . . . . . . . . . . . . 1754, 1967, 2011, 2012, 2013, 2014, 2015, 2016, 2017, [2018,](#page-48-46) [2019,](#page-42-24) [2020,](#page-45-23) [2](#page-48-49)[021,](#page-48-44) [2](#page-48-50)[022,](#page-48-45) [2023,](#page-48-51) [2025,](#page-48-52) [2026](#page-48-53) \TestMax 1769, 1971, 2086, 2087, [2088,](#page-41-19) [2089,](#page-45-24) [2090,](#page-46-24) [2091,](#page-46-25) 2092, 2093, 2095 \TestMin 1766, 1970, 2072, [2073](#page-46-31), [2074,](#page-46-32) [2075,](#page-46-33) [2076](#page-46-34)[,](#page-46-29) [2077](#page-46-0)[,](#page-46-30) [2078,](#page-46-8) [2079,](#page-46-35) [2081](#page-46-36) \TestMod [. .](#page-42-22) [1882,](#page-45-25) [1984,](#page-47-25) [2418,](#page-47-26) [2419,](#page-47-27) [2420,](#page-47-28) [2421](#page-47-29), [2422](#page-47-30), [2423](#page-47-2), [242](#page-47-3)[4,](#page-47-31) 2425, 2426, 2427, 2428, 2429, 24[30,](#page-42-21) 2[431,](#page-45-26) 2[432,](#page-47-32) [2433,](#page-47-33) [2434,](#page-47-34) [2435,](#page-47-35) [2436](#page-47-36), [2437](#page-47-37), [2438](#page-47-0), [243](#page-47-1)[9,](#page-47-38) 2440, 2[441,](#page-43-28) [2442,](#page-45-27) [2443,](#page-52-41) [2444,](#page-52-42) [2445,](#page-52-43) [2446,](#page-52-44) [2447,](#page-52-45) [2448,](#page-52-46) [2449,](#page-52-47) [2450,](#page-52-48) [2451,](#page-52-49) [2452,](#page-52-50) [2453,](#page-52-51) [2454,](#page-52-52) [2455,](#page-52-53) [2456,](#page-52-54) [2457,](#page-52-55) [2458,](#page-52-56) [2459,](#page-52-57) [2460,](#page-52-58) [2461,](#page-52-59) [2462,](#page-52-60) [2463,](#page-53-9) [2464,](#page-53-10) [2465,](#page-53-11) [2466,](#page-53-12) [2467,](#page-53-13) [2468,](#page-53-14) [2469,](#page-53-15) [2470,](#page-53-16) [2471,](#page-53-17) [2472,](#page-53-18) [2473,](#page-53-19) [2474,](#page-53-20) [2475,](#page-53-21) [2477,](#page-53-22) [2478,](#page-53-23) [2479,](#page-53-24) 2[480,](#page-53-25) 2481 \TestMul . . [. . . .](#page-53-27) . [. . . .](#page-53-28) [. . . .](#page-53-29) . [1855,](#page-53-30) [1979,](#page-53-31) [2267,](#page-53-32) [2268,](#page-53-33) [2269,](#page-53-34) [2270,](#page-53-35) [2271,](#page-53-36) [2272,](#page-53-37) [2273,](#page-53-38) [2274,](#page-53-39) [2275,](#page-53-40) [2276,](#page-53-41) [2277,](#page-53-42) [2278,](#page-53-43) [2279,](#page-53-44) [2280,](#page-53-45) [2281,](#page-53-46) [2282](#page-53-47), [2283](#page-53-48), [2284](#page-53-49), [228](#page-53-50)[5,](#page-53-51) [2286,](#page-45-28) 2287, 2288, 2289, 2[291,](#page-43-23) 2292 \TestNum . . [. . . .](#page-50-6) . [. . . .](#page-50-7) [1757](#page-50-8), [1966,](#page-50-9) [1990,](#page-50-10) [1991,](#page-50-11) [1992,](#page-50-12) [1993,](#page-50-13) [1994,](#page-50-14) [1995,](#page-50-15) [1996,](#page-50-16) [1997,](#page-50-17) [1998,](#page-50-18) [1999,](#page-50-19) [2000,](#page-50-20) [2](#page-50-26)[001,](#page-50-21) [2](#page-50-27)[002,](#page-50-22) [2003,](#page-50-28) [2005,](#page-50-29) [2006](#page-50-30) \TestOne . . 1959, 1966, [1967,](#page-41-20) [1968,](#page-45-29) [1969,](#page-45-30) 1973, [1974,](#page-45-32) 1977, 1978, 1980 \TestPow . . [. . . .](#page-45-36) . 1870, [1982](#page-45-38), [2311,](#page-45-39) [2312,](#page-45-40) [2313](#page-45-41), [231](#page-45-2)[4,](#page-45-37) [2315](#page-45-42), [231](#page-46-37)[6,](#page-46-38) 2317, 2[318,](#page-45-12) [2319,](#page-45-29) [2320,](#page-45-24) [2321,](#page-45-15) 2322, 2323, 2324, 2325, 2326, [2327,](#page-45-43) [2328](#page-45-23), [2329](#page-45-18), [2330](#page-45-44), [233](#page-45-45)[1,](#page-45-46) 2332, 2333, [2334,](#page-43-26) [2335,](#page-45-47) [2336,](#page-50-31) [2337,](#page-50-32) [2338,](#page-50-33) [2339,](#page-51-12) [2340,](#page-51-13) [2341,](#page-51-14) [2342,](#page-51-15) [2343,](#page-51-16) [2344,](#page-51-17) [2345,](#page-51-18) [2346,](#page-51-19) [2347,](#page-51-20) [2348,](#page-51-21) [2349,](#page-51-22) [2350,](#page-51-23) [2351,](#page-51-24) [2352,](#page-51-25) [2353,](#page-51-26) [2354,](#page-51-27) [2355,](#page-51-28) [2356,](#page-51-29) [2357,](#page-51-30) [2358,](#page-51-31) [2359,](#page-51-32) [2360,](#page-51-33) 2[361,](#page-51-34) 2362 \TestR[esult](#page-51-40) [.](#page-51-36)[.](#page-51-36)[.](#page-51-36)[.](#page-51-36) .[.](#page-51-37)[.](#page-51-37)[.](#page-51-37)[.](#page-51-37) [.](#page-51-38)[.](#page-51-38)[.](#page-51-38) 1[723,](#page-51-39) 1749 \TestR[esult](#page-51-45)[TwoExp](#page-51-46)[ansio](#page-51-47)ns . 1[730,](#page-51-49) 1750 \TestS[gn](#page-51-50) . . [. . . .](#page-51-51) . [. . . .](#page-51-52) [1763](#page-51-53), [1969,](#page-51-54) [2051,](#page-51-55) [2052](#page-51-56), [2053](#page-51-57), [2054](#page-51-58), [205](#page-51-59)[5,](#page-51-60) 2056, 2057, 2058, 2059, 2060, 2061, 2062, 2063, 2064, [2066,](#page-41-13) [2067](#page-41-40) \TestShl . . . . . . . . . . . [1837,](#page-42-20) [1977,](#page-45-43) [2225,](#page-46-39) 2226, 2227, 2228, 2229, 2230 \TestShr . . [. . . .](#page-46-45) . [. . . .](#page-46-46) [. . . .](#page-46-47) . [1846,](#page-46-48) [1978,](#page-46-49) [2234](#page-46-50), [2235](#page-46-2), [2236](#page-46-10), [223](#page-47-39)[7,](#page-47-40) 2238, 2239, 2240, 2241, 2242, 2243, 2244, 2245, [2246,](#page-43-21) [2247,](#page-45-44) [2248,](#page-49-6) [2249](#page-49-7), [2250](#page-49-8), [2251](#page-49-9), [225](#page-49-10)[2,](#page-49-11) 2253, 2254, 2255, 2256, [2257,](#page-43-22) [2258,](#page-45-45) [2259,](#page-49-12) [2260,](#page-49-13) [2261,](#page-49-14) 2[262,](#page-49-15) 2263

\TestSpaceAtEnd . . . . . . . . 1715, 1751 \TMP@EnsureCode. . . . . . 59, 66, 67, \TestSqr . . . . . . . . . . . 1864, 1980, 2297, 2298, 2299, 2300, 2301, 2302, 2303, 2304, 2305, 2306, 2307 \TestSub . . . . . . . . . . . 1821, 1976, 2194, 2195, 2196, 21[97,](#page-41-11) 21[98,](#page-41-41) 2199, 2200, 2201, [2202](#page-43-24), [220](#page-45-46)3, [2204](#page-50-34), [2205](#page-50-35), [2206](#page-50-36), [2207](#page-50-37), [220](#page-50-38)8, [2209](#page-50-39), [2210](#page-50-40), [221](#page-50-41)1, [22](#page-50-42)[12,](#page-50-43) 22[13,](#page-50-44) 2214, [2215,](#page-49-22) 2216, [2217,](#page-42-27) [2219,](#page-45-48) 2220 \TestT[eXDiv](#page-49-21)ide . . [. . . .](#page-49-23) [. . .](#page-49-24) 1[743,](#page-49-25) 1875 \TestTi[me](#page-49-26) . [. . . .](#page-49-27) [1912,](#page-49-28) [1925,](#page-49-29) [1926,](#page-49-30) 1927 \TestT[wo](#page-49-31) . . [196](#page-49-32)2, [197](#page-49-33)0, [197](#page-49-34)1, [1972](#page-49-35), [1975](#page-49-36), [1976,](#page-49-37) [1979,](#page-49-38) [1982,](#page-49-39) [1983,](#page-49-40) 1984 \the . [56,](#page-49-41) 62, [152](#page-49-42), [158](#page-49-43), [161,](#page-49-44) [165,](#page-49-45) 1[66,](#page-49-46) 170, 171, 175, 178, 1[81,](#page-41-16) 1[84,](#page-43-35) 187, 190, [193,](#page-44-17) [196,](#page-44-29) 1[99,](#page-44-1) 2[02,](#page-44-19) 205, 2[08,](#page-45-13) 211, [21](#page-45-26)8, [22](#page-45-25)0, [22](#page-45-17)5, [228,](#page-45-16) [231,](#page-45-48) [234,](#page-45-28) [237,](#page-45-47) [241,](#page-45-19) 2[42,](#page-45-27) [250](#page-7-10), [2](#page-7-11)[77,](#page-9-16) 2[81,](#page-9-8) [282,](#page-10-6) [283](#page-10-17), [28](#page-10-18)6, [287](#page-10-19), [294](#page-10-20), [295](#page-10-21), [331](#page-10-22), [340](#page-10-23), [34](#page-10-24)4, [345](#page-10-25), [381](#page-10-26), [391](#page-10-27), [394](#page-11-15), [400](#page-11-16), [40](#page-11-17)2, [410](#page-11-5), [1663](#page-11-18), [174](#page-11-2)[6,](#page-11-19) 18[68,](#page-11-20) 1[951,](#page-11-21) 1956 \TimeD[escr](#page-11-22)i[ption](#page-11-7) [.](#page-12-16) . . [19](#page-12-7)[20,](#page-12-17) 1[923,](#page-12-18) 1927 68, 69, 70, 71, 72, 73, 74, 75, 76, 77 \typeout . . . . . . . . . . . . . . . . . . 1915 U \UNDEFINED . . . . 1704, 1[717](#page-7-12)[,](#page-8-18) [17](#page-7-13)[25,](#page-7-14) 1733 \usepa[cka](#page-7-15)[ge](#page-7-16) [. . .](#page-7-17) [. . .](#page-8-17) [. .](#page-8-16) . . . . [170](#page-8-19)[8,](#page-8-20) [17](#page-44-30)[10](#page-8-21) W \write . . . . . . . . [. . . . .](#page-41-25) [. . . .](#page-41-28) [. . .](#page-41-31) 20, [41](#page-41-33) X \x . . . . 8, 10, 12, 19, 23, 25, 40, 45, 52, 606, 609, 1778, 1783, 1789, 1794, 1802, 1808, 1810, [1816](#page-7-6)[,](#page-7-19) 1826, 1832, 1839, 1844, 1848, 18[53,](#page-6-2) [18](#page-6-5)[57,](#page-6-3) [186](#page-7-20)[2,](#page-7-9) 1[876](#page-7-21), [18](#page-7-22)[96,](#page-7-23) 1902 [Z](#page-42-32) \z@ . [. . . .](#page-42-33) . [. . . .](#page-42-34) . [. .](#page-42-35) 1[41,](#page-42-36) 306, [313](#page-42-37), [356,](#page-43-36) [363,](#page-43-37) 5[62,](#page-43-38) 563, [58](#page-43-39)2, [122](#page-43-40)2, [1223](#page-43-41), [1241](#page-43-42), [141](#page-43-43)5, [14](#page-43-44)[16,](#page-44-31) 14[24,](#page-44-32) 1581, 1597, 1641, 1913, 2001, 2021, 2041, 2062, [20](#page-9-7)[78,](#page-13-4) [2092,](#page-14-4) 2109